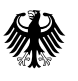

# **Technische Dokumentation zur XML-Spezifikation V2.0.0 RFC**

# **Meldung von implantatbezogenen Maßnahmen durch Gesundheitseinrichtungen**

## **28.04.2023**

Herausgegeben von: Referat 126 – Implantateregister Deutschland (IRD) Bundesministerium für Gesundheit [https://www.bundesgesundheitsministerium.de/i](https://www.bundesgesundheitsministerium.de/)mplantateregister-deutschland.html

Rochusstraße 1, 53123 Bonn Postanschrift: 53107 Bonn

Helpdesk der Registerstelle: support-implantateregister@d-trust.net 030 2598-4316

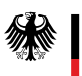

## Inhaltsverzeichnis

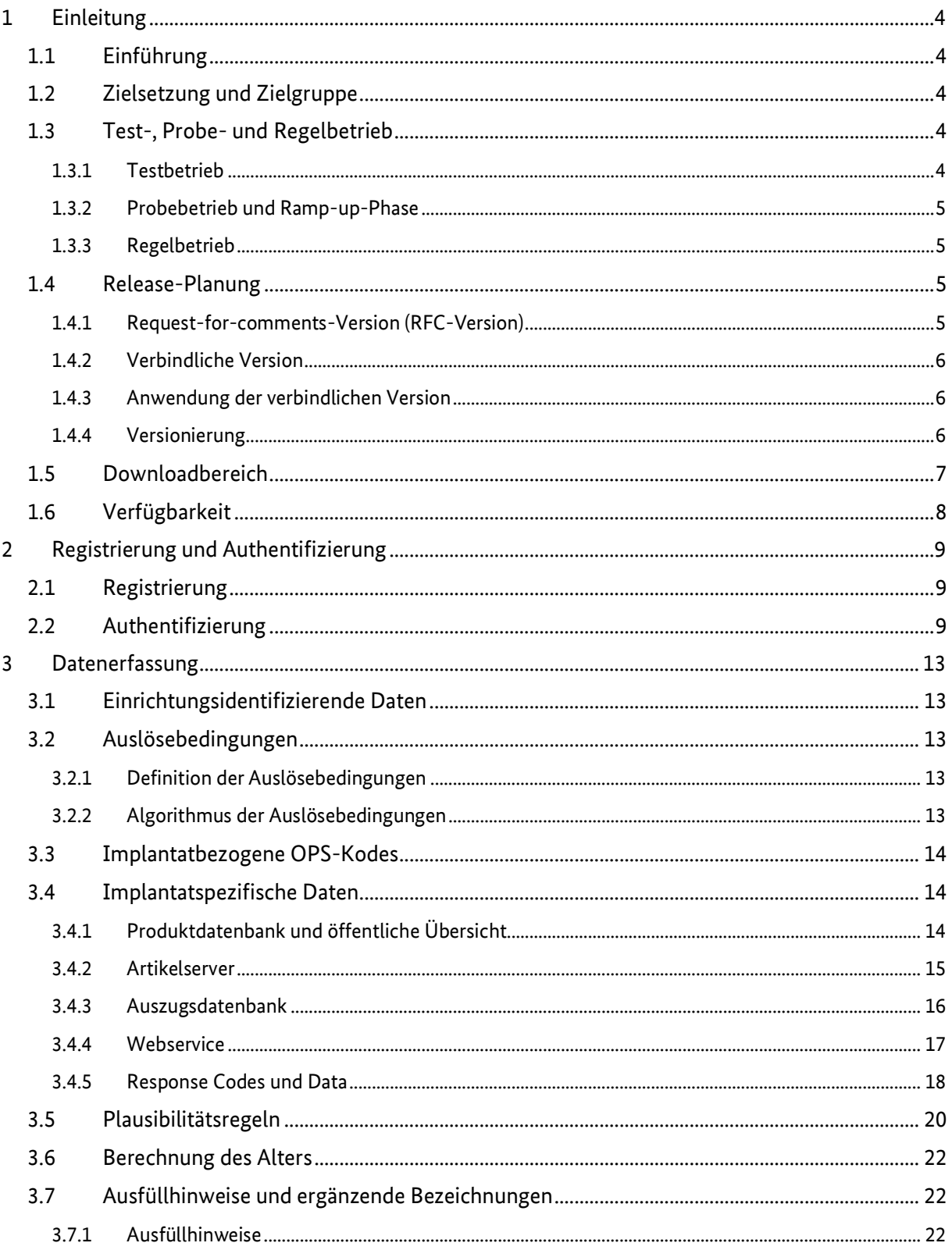

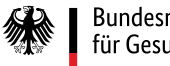

#### Implantateregister Deutschland (IRD)

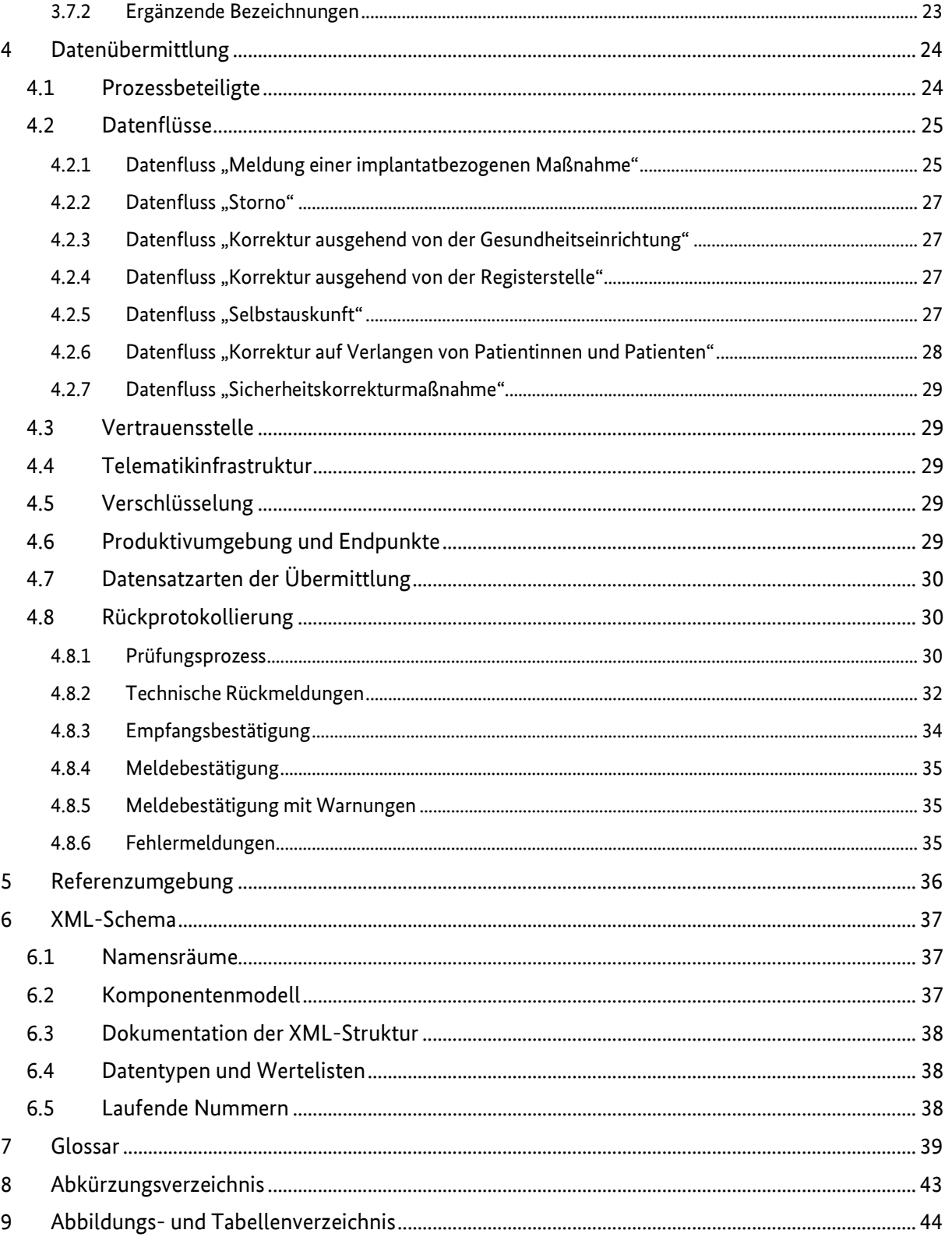

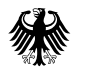

## <span id="page-3-0"></span>**1 Einleitung**

Das Implantateregister Deutschland (IRD) dient der Gewährleistung hoher Qualitäts- und Sicherheitsstandards bei der Gesundheitsversorgung mit Implantaten. Es schützt die Gesundheit und die Sicherheit von Patientinnen und Patienten, von Anwenderinnen und Anwendern und von Dritten und verringert die Risiken, die von Implantaten ausgehen können. Es gewinnt Informationen über die Qualität der Implantate und der medizinischen Versorgung mit Implantaten. Es ergänzt die bereits bestehende Medizinproduktevigilanz und die Überwachung des Implantatemarktes und liefert Grundlagen für Statistiken im Gesundheitswesen und für weitere wissenschaftliche Forschung.

Rechtliche Grundlage bilden das [Implantateregistergesetz \(IRegG\)](http://www.gesetze-im-internet.de/iregg/index.html) sowie die [Implantateregister-Betriebsverordnung \(IRegBV\).](http://www.gesetze-im-internet.de/iregbv/)

#### <span id="page-3-1"></span>**1.1 Einführung**

Die XML-Spezifikation umfasst alle Vorgaben, nach denen eine Meldung erfolgen soll. Bestandteil der XML-Spezifikation ist die vorliegende Technische Dokumentation. Die XML-Spezifikation enthält die technischen Vorgaben für die erforderlichen elektronischen Meldungen und deren Rückprotokollierung bzw. Meldebestätigung. Die vorliegende Technische Dokumentation beschreibt

- die relevanten Aspekte der Datenerfassung,
- die Datenübermittlung sowie
- die Bestandteile der aktuellen XML-Spezifikation zur Meldung implantatbezogener Maßnahmen mit Brustimplantaten und Endoprothesen für Hüfte und Knie an das IRD und zum Antrag einer Patientin bzw. eines Patienten auf Selbstauskunft.

#### <span id="page-3-2"></span>**1.2 Zielsetzung und Zielgruppe**

Die Technische Dokumentation richtet sich unabhängig vom Versorgungssektor an alle meldepflichtigen Gesundheitseinrichtungen und deren Softwarehersteller zur Umsetzung der Vorgaben für die elektronische Datenerfassung und -übermittlung an das IRD.

Ziele der Technischen Dokumentation:

- Meldepflichten sollen erkannt werden,
- die Bestandteile der XML-Spezifikation sollen korrekt angewendet werden,
- die Vorgaben für die technische Verfahrensweise bei Meldungen bzw. Datenübermittlung an das IRD sollen bekannt sein und eingehalten werden,
- es soll Klarheit darüber geschaffen werden, wie Datenübermittlungen zu verschlüsseln und zu versenden sind.

Ein weiteres Ziel ist die Sicherstellung der Meldung von validen und vergleichbaren Daten an das IRD, auch wenn diese aus unterschiedlichen Softwareumsetzungen stammen. Um dieses Ziel zu erreichen, werden Datenbeschreibungen, Plausibilitätsregeln und Ausfüllhinweise vorgegeben.

#### <span id="page-3-3"></span>**1.3 Test-, Probe- und Regelbetrieb**

#### <span id="page-3-4"></span>**1.3.1 Testbetrieb**

Der Testbetrieb für die Erfassung von Brustimplantaten ist abgeschlossen. Ausgewählte Gesundheitseinrichtungen haben Testdaten übermittelt, aber keine Echtdaten von Patientinnen und

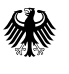

Patienten. Die Datenübermittlung erfolgte über einen Web-Client des IRD im Internet, nicht aber über die Telematikinfrastruktur.

#### <span id="page-4-0"></span>**1.3.2 Probebetrieb und Ramp-up-Phase**

Einige wenige Gesundheitseinrichtungen übermitteln über einen Web-Client des IRD Echtdaten von Patientinnen und Patienten über die Telematikinfrastruktur. Sukzessive werden dann in einer Rampup-Phase alle weiteren Gesundheitseinrichtungen zur Übermittlung von Echtdaten angeschlossen und können Echtdaten übermitteln. Idealerweise können die Gesundheitseinrichtungen bereits zu dem Zeitpunkt erste von Softwareherstellern entwickelte Lösungen zur Datenerfassung und – übermittlung nutzen.

#### <span id="page-4-1"></span>**1.3.3 Regelbetrieb**

Die Meldung an das IRD ist für alle Gesundheitseinrichtungen verpflichtend. Die Kostenträger haben die Möglichkeit zum Vergütungsausschluss. Das Bundesministerium für Gesundheit gibt den Beginn des Regelbetriebs in der IRegBV bekannt: Für Brustimplantate beginnt dieser am 01.01.2024.

#### <span id="page-4-2"></span>**1.4 Release-Planung**

Es wird zwei Versionsveröffentlichungen pro Jahr geben (s. Abbildung 1):

- Bis zum 30. April eines Jahres wird die erste Version als Request-for-comments-Version (RFC-Version) veröffentlicht.
- Bis zum 31. Oktober desselben Jahres wird die zweite Version als für das Folgejahr verbindliche Version veröffentlicht.

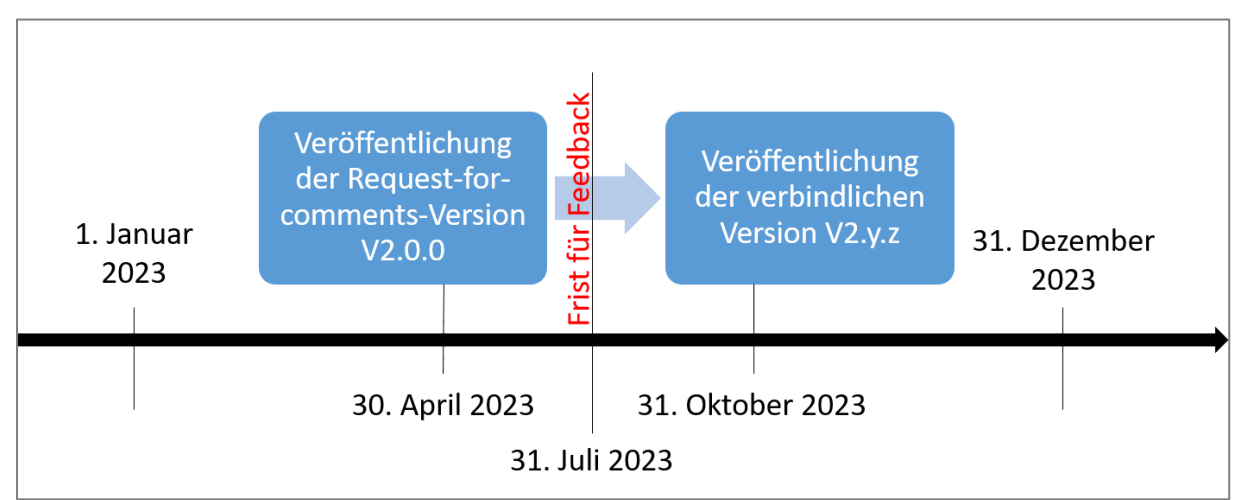

<span id="page-4-4"></span>*Abbildung 1 Veröffentlichung der Versionen (Beispiel für 2023; Stand 28.04.2023)*

#### <span id="page-4-3"></span>**1.4.1 Request-for-comments-Version (RFC-Version)**

Die RFC-Version enthält die geplanten Änderungen für das Folgejahr. Sie kann ab dem 30.04. eines jeden Jahres im [Downloadbereich](https://www.bundesgesundheitsministerium.de/implantateregister-deutschland/technische-spezifikation.html) des IRD auf den Webseiten des Bundesministeriums für Gesundheit heruntergeladen werden.

Die RFC-Version steht bis zum 31.07. eines jeden Jahres zur Kommentierung zur Verfügung. Bitte nutzen Sie dafür den Feedbackbogen, den Sie ebenfalls im [Downloadbereich](https://www.bundesgesundheitsministerium.de/implantateregister-deutschland/technische-spezifikation.html) finden. Schicken Sie den

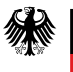

Bogen an [support-implantateregister@d-trust.net.](mailto:support-implantateregister@d-trust.net) Bitte beachten Sie, dass die eingereichten Kommentare aus Transparenzgründen zu einem späteren Zeitpunkt veröffentlichen werden.

#### <span id="page-5-0"></span>**1.4.2 Verbindliche Version**

Die nach der RFC-Version veröffentlichte Version ist die Version, die für das Folgejahr verbindlich ist. Erst in diese Version können die für das Folgejahr gültigen ICD- und OPS-Kodes einfließen (Abhängigkeit von der Publikation der Endfassung der ICD und des OPS). Diese Version kann ab dem 31.10. eines jeden Jahres im [Downloadbereich](https://www.bundesgesundheitsministerium.de/implantateregister-deutschland/technische-spezifikation.html) heruntergeladen werden.

#### <span id="page-5-1"></span>**1.4.3 Anwendung der verbindlichen Version**

Zu jeder verbindlich anzuwendenden Version wird ein administratives Einschlusskriterium definiert:

- Es richtet sich nach dem Datum, an dem die Patientin bzw. der Patient zur Durchführung der implantatbezogenen Maßnahme in die Gesundheitseinrichtung aufgenommen worden ist (Aufnahmedatum).
- Bei ambulanten Eingriffen entspricht das Aufnahmedatum dem Datum der Operation.

Das administrative Einschlusskriterium für die Meldung implantatbezogener Maßnahmen mit der vorliegenden Spezifikation lautet:

#### **fall(FAL\_Aufnahmedatum>=2024-01-01 AND FAL\_Aufnahmedatum<=2024-12-31)**

Da Gesundheitseinrichtungen innerhalb einer Frist von sechs Monaten nach Entlassung von Patientinnen und Patienten die Meldung an das IRD übermitteln müssen, ist ein Parallelbetrieb von Spezifikationsversionen erforderlich (s. [Abbildung 2\)](#page-5-3) Auch die Tatsache, dass Patientinnen und Patienten über den Jahreswechsel in einer Gesundheitseinrichtung stationär behandelt werden können, macht einen Parallelbetrieb von Spezifikationsversionen erforderlich. Es werden somit immer zwei verbindliche Versionen unterstützt.

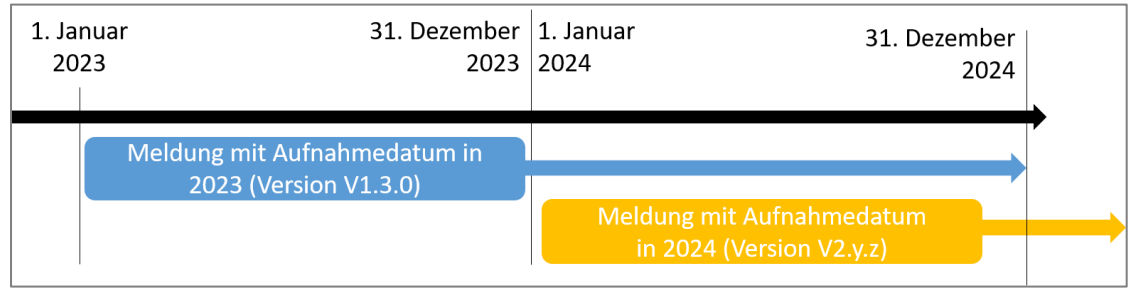

<span id="page-5-3"></span>*Abbildung 2 Anwendung der Versionen*

Das administrative Einschlusskriterium der jeweiligen Spezifikationsversion wird in den Release Notes dokumentiert. Ob das administrative Einschlusskriterium bei der Meldung einer implantatbezogenen Maßnahme erfüllt ist, wird anhand einer Plausibilitätsregel geprüft (V2.0.0 RFC: siehe P063).

#### <span id="page-5-2"></span>**1.4.4 Versionierung**

Zur Nummerierung von Release-Versionen wird die semantische Versionierungsmethode verwendet. Bei dieser Methode werden für jede Version drei Nummern in der Reihenfolge Major.Minor.Patch verwendet. Bei einem Major-, Minor- oder Patch-Update wird jeweils die entsprechende Zahl erhöht.

Major-Versionsänderungen beziehen sich auf inkompatible API-Änderungen wie bspw. Meldejahrwechsel. Geringfügige Versionsänderungen (Minor) beziehen sich z. B. auf das Hinzufügen

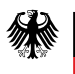

neuer Funktionen. Patch-Versionsänderungen (Patch) beziehen sich auf Fehlerbehebungen. Über die Abwärtskompatibilität wird bei jedem Versionswechsel explizit informiert.

Die Versionsnummer wird um eine Ziffer erhöht, je nachdem, welche Art von Änderungen in der neuen Version vorgenommen wurden. So bedeutet beispielsweise die Spezifikationsversion 1.3.1, dass die Spezifikation in ihrer ersten Hauptversion vorliegt, der zusätzliche Funktionen hinzugefügt wurden und bei der ein Patch vorgenommen wurde. Wenn ein weiterer Fehler in dieser Version behoben wird, wird die nächste Version mit Versionsnummer 1.3.2 versehen.

Sind unterjährige Versionsänderungen erforderlich, so müssen Gesundheitseinrichtungen die in dem Jahr bereits übermittelten Meldungen nicht rückwirkend korrigieren.

#### <span id="page-6-0"></span>**1.5 Downloadbereich**

De[r Downloadbereich](https://www.bundesgesundheitsministerium.de/implantateregister-deutschland/technische-spezifikation.html) mit Informationen für Softwarehersteller befindet sich auf der Webseite [https://www.bundesgesundheitsministerium.de/implantateregister-deutschland/technische](https://www.bundesgesundheitsministerium.de/implantateregister-deutschland/technische-spezifikation.html)[spezifikation.html.](https://www.bundesgesundheitsministerium.de/implantateregister-deutschland/technische-spezifikation.html)

Im Schema-Ordner auf dem externen Webserver [\(https://xml.ir-d.de/rst/schema/\)](https://xml.ir-d.de/rst/schema/) befinden sich alle bislang veröffentlichten Spezifikationsversionen (verbindliche sowie RFC-Versionen). In jedem Spezifikationsordner sind abgelegt:

- die zentralen XSD-Dateien zur Spezifikation, zur Meldung, zum Storno, zur Selbstauskunft und zu den jeweiligen Antworten,
- die XSD-Dateien der Bausteine, Datentypen und Wertelisten,
- XML-Dateien der Ausfüllhinweise (s. auch Kapitel [3.7.1\)](#page-21-2), Regeln (s. auch Kapitel [3.5\)](#page-19-0) und Auslösebedingungen (s. auch Kapitel [3.2\)](#page-12-2) sowie XML-Beispiele,
- Dokumentationen, d. h.
	- o Release Notes
		- o Schema der XML-Spezifikation
		- o Datenfelddokumentation: Diese Dokumentation gibt einen eher fachlich orientierten Überblick über die Entitäten mit ihren Datenfeldern. Enthalten sind nicht die technischen, sondern die fachlichen Datenfeldnamen (= Bezeichnungen). Weitere fachliche Details sind den Ausfüllhinweisen zu entnehmen, die über Links auf die entsprechenden Dateien auf dem externen Webserver geöffnet werden können. Nur in dieser Datei sind die ergänzenden Bezeichnungen enthalten (s. Kapitel [3.7.2\)](#page-22-0).
		- o Visualisierung des Informationsmodells: Diese Datei gibt einen visuellen Überblick über das Zusammenspiel aller Entitäten. Die Kardinalitäten sowie alle der jeweiligen Entität zugeordneten Datenfelder sind ebenfalls dargestellt.
		- o Datenvalidierung: Diese Datei stellt eine Arbeitshilfe dar und gibt einen strukturierten Überblick über Informationen, die bereits in den XSD- und XML-Dateien enthalten sind. Sie enthält alle Datenfelder mit ihren technischen Eigenschaften, sowie die sie betreffenden Regeln, Existenzbedingungen und Gruppierungen in XML-Choices.
		- o Feedbackbogen-Vorlage zur Kommentierung von RFC-Versionen
- alle zuvor aufgeführten Dateien komprimiert in einem ZIP-Archiv mit identischer Ordnerstruktur.

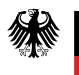

#### <span id="page-7-0"></span>**1.6 Verfügbarkeit**

Die Verfügbarkeit des Gesamtsystems des IRD (Vertrauens- und Registerstelle inkl. der technischen Dienstleister) liegt zurzeit, bei zu Grunde gelegtem 24/7 Betrieb, bei geschätzten 96,5%.

Der Anteil in Höhe von 3,5% beinhaltet die geplante Nichtverfügbarkeit (Wartung und Pflege der Vertrauens- und Registerstelle). Die Verfügbarkeit der Telematikinfrastruktur ist darin nicht berücksichtigt. Eine Optimierung der Verfügbarkeit wird im weiteren zeitlichen Verlauf durch Optimierung des Zusammenspiels der aus datenschutz- und IT-sicherheitstechnischen Gründen getrennten technischen Systeme erwartet.

Geplante Nichtverfügbarkeiten werden im Voraus für alle einsehbar auf den Webseiten des IRD veröffentlicht. Die möglichen Kommunikationswege werden während des Probebetriebs kommuniziert, getestet und evaluiert. Grundsätzlich gilt bei Nichtverfügbarkeit, dass Funktionen unterbrochen werden können, die Datenintegrität jedoch gewährleistet ist.

## <span id="page-8-0"></span>**2 Registrierung und Authentifizierung**

#### <span id="page-8-1"></span>**2.1 Registrierung**

Bundesministerium für Gesundheit

> Jede am IRD teilnehmende Gesundheitseinrichtung muss sich vor der ersten Datenübermittlung einmalig registrieren. Für die Registrierung ist es notwendig, dass sich die Gesundheitseinrichtung mit Hilfe ihrer SMC-B Karte in der Telematikinfrastruktur anmeldet.

Das IRD wird innerhalb der Telematikinfrastruktur ein Registrierungsformular bereitstellen (die URL wird rechtzeitig auf den Webseiten des IRD veröffentlicht), in dem folgende Daten der Gesundheitseinrichtung erfasst werden:

- Art der Gesundheitseinrichtung (Krankenhaus, Arztpraxis),
- Name der Einrichtung,
- Adressdaten,
- zentrale, nicht personalisierte E-Mail-Adresse,
- IK und/oder BSNR (falls vorhanden),
- Telematik-ID (TID).

Nach der Registrierung erhält die Gesundheitseinrichtung von der Geschäftsstelle des IRD ein eindeutiges Kennzeichen gem. § 15 Abs. 1 IRegBV, das für die Datenübermittlung benötigt wird.

Sollten in einer Gesundheitseinrichtung für Meldungen an das IRD mehr als eine SMC-B Karte mit unterschiedlichen TID verwendet werden, so müssen alle verwendeten TID registriert werden. Details zur Registrierung mehrerer TID erhalten die Gesundheitseinrichtungen im Rahmen des Registrierungsvorgangs. Eine Meldung mit einer nicht beim IRD registrierten TID bzw. SMC-B Karte<sup>1</sup> ist nicht möglich, da diese im Authentifizierungsprozess verwendet wird. Kopien von SMC-B Karten, die der gleichen TID zugeordnet sind, sind davon ausgenommen.

Das Registrierungsformular muss von einer zeichnungsberechtigten Person aus der Gesundheitseinrichtung signiert an das IRD geschickt werden.

Weitere Details zur Registrierung werden rechtzeitig auf den Webseiten des IRD veröffentlicht.

#### <span id="page-8-2"></span>**2.2 Authentifizierung**

Grundsätzliche Voraussetzung ist die Nutzung der Telematikinfrastruktur (Details s. Kapite[l 4.4\)](#page-28-2). Bei der Datenübermittlung ist für die Authentifizierung eine beim IRD registrierte SMC-B-Karte erforderlich (s. Kapitel [2.1\)](#page-8-1). Ein eHBA ist für die Datenübermittlung nicht erforderlich, wohl aber für die erstmalige Beantragung einer SMC-B-Karte bei einem zugelassenen Kartenherausgeber.

Erfolgt die Datenübermittlung über eine Software der Gesundheitseinrichtung, so ist der Kern des Verfahrens analog zu dem des E-Rezeptes. Es muss für die Datenübermittlung an das IRD jedoch

**.** 

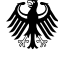

<sup>1</sup> Einer elektronischen Identität in der TI wird eine eindeutige TID zugeordnet. Zu einer TID können mehrere SMC-B Karten vorhanden sein. In diesem Fall handelt es sich aber lediglich um Kopien. Die einzelnen Kopien müssen nicht beim IRD registriert werden.

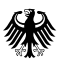

erweitert werden, da das IRD einen eigenen Identity Provider (IDP) verwendet: den IDP der Registerstelle.

Bei Nutzung eines Web-Clients ist die Installation des gematik-Authenticators mindestens in der Version 4.1.0 erforderlich.

Dieses Kapitel beschreibt den Ablauf der Authentifizierung bei der Registerstelle des IRD basierend auf dem OAuth2-Authorization Flow für Software der Gesundheitseinrichtung. Zur Meldung einer implantatbezogenen Maßnahme muss die Software auf den Webservice der Registerstelle zugreifen. Für den Zugriff ist ein Token vom IDP der Registerstelle notwendig. Dieser IDP setzt zusätzlich auf die von der Bundesdruckerei entwickelte und beim Organspende-Register eingesetzte Technologie<sup>2</sup> auf.

Folgende URL werden im Laufe des Prozesses aufgerufen:

- $\bullet$  IRD-URL = rst ir-d.de
- Webservice-URL =  $rst.$  ir-d.de/validation<sup>3</sup>
- Gematik-IDP-URL = idp.zentral.idp.splitdns.ti-dienste.de/

Weitere Parameter für die Requests an den IDP:

Webservice-Client-ID: z. B. WS\_BI

Da der Regelbetrieb ab dem 01.01.2024 mit Brustimplantaten startet, wird in der folgenden Beschreibung als Webservice-Client-ID exemplarisch WS\_BI angegeben.

Die Authentifizierung läuft wie folgt ab:

1. Die Software der Gesundheitseinrichtung sendet einen Authorisation-Request an den IDP der Registerstelle per GET-Methode im folgenden Format:

GET https://<IRD-URL>/auth/realms/IRD/protocol/openid-connect/auth? response\_type=code &client\_id=<Webservice-Client-ID> &redirect\_uri=<Webservice-URL> &state=1266ac6e-4dea-4e0f-a3e1-c43360fb6ddb &scope=openid

2. Es finden einige Redirects statt. Die Ausführung der Redirects muss von der Software der Gesundheitseinrichtung ermöglicht werden. Nach den Redirects wird als Response HTTP 200 mit Content-Type text/html zurückgegeben. Innerhalb dieser Datei ist der URL-encodierte Eintrag direkt nach

"URL=authenticator://?challenge\_path=" herauszufiltern.

Beispiel für solch einen Eintrag (für eine bessere Lesbarkeit ohne URL Encoding):

<meta http-equiv="refresh" content="1; URL=authenticator://?challenge\_path=https://<Gematik-IDP-URL>/auth? client\_id=irdIDP

**.** 

<sup>2</sup> <https://github.com/Bundesdruckerei-GmbH/Gematik-IDP>

<sup>&</sup>lt;sup>3</sup> Die Authentifizierung ist über alle Endpunkte möglich. Der Endpunkt "validation" ist hier nur beispielhaft angegeben.

#### Implantateregister Deutschland (IRD)

&response\_type=code &redirect\_uri=https://<IRD-URL>/auth/realms/IRD/broker/gematik-idp/endpoint/result &state=WS\_BI\_\_Kv-6wthTEKQ &scope=irdIdp openid Institutions\_ID &code\_challenge=nogDvv9vB-XIzLxrz8TlWJXNHQiQdX4qbqGoS\_sAwMI &code\_challenge\_method=S256 &nonce=lqaaW-P23tiUH8eT2wpDVg">

Bitte beachten: Im Scope ist hier "Institutions ID" angegeben. Dies besagt, dass für die nachfolgende Kommunikation mit dem Gematik IDP die Daten der SCM-B Karte zu benutzen sind.

3. Die Software der Gesundheitseinrichtung sendet den in Schritt 2 ermittelten Request an den Gematik IDP:

GET https://<Gematik-IDP-URL>/auth? client\_id= irdIdp &response\_type=code &redirect\_uri=https://<IRD-URL>/auth/realms/IRD/broker/gematik-idp/endpoint/result &state=WS\_BI \_\_Kv-6wthTEKQ &scope=irdIdp openid &code\_challenge=nogDvv9vB-XIzLxrz8TlWJXNHQiQdX4qbqGoS\_sAwMI &code\_challenge\_method=S256 &nonce=lqaaW-P23tiUH8eT2wpDVg

Bitte beachten: In dem obigen Request ist "Institutions\_ID" aus dem Parameter "scope" entfernt!

Als Antwort wird vom Gematik IDP bei HTTP-Status 200 eine JSON-Datei mit challenge und user consents zurückgeliefert.

4. Gemäß den Vorgaben der Gematik wird aus der Antwort auf Schritt 3 von der Software der Gesundheitseinrichtung eine "signed-challenge" erstellt und an den Gematik IDP geschickt:

POST https://<Gematik-IDP-URL>/sign\_response HTML Form URL Encoded: application/x-www-form-urlencoded Form item: "signed challenge" = "eyJleHAiOjE2ODE4MjYzMTIsImVwayI6eyJrdHkiOiJFQyIsImNydiI6IkJQLTI1NiIsIngiOiJjMUZTb3NWalQ1VENU ZXRkM1llZlMwVVZRMlVzbUtpWnlrb1J2OHVDVGY0IiwieSI6IktSUEFGdWFKdk9rU054THJnbVh5cEVBbVVkSjg1 NTNHQzRZWjF0U09HVDAifSwiY3"

Die Antwort ist ein durchzuführender Redirect zum IDP der Registerstelle.

5. Der IDP der Registerstelle antwortet der Software der Gesundheitseinrichtung mit HTTP 302 FOUND und Location:

```
https://<Webservice-URL>?
state=1266ac6e-4dea-4e0f-a3e1-c43360fb6ddb
&session_state=342b4b3b-321a-4177-8b48-bc5616c2c7d1
&code=954ab355-ef72-4acb-8b1b-1311bfd65c8a.342b4b3b-321a-4177-8b48-bc5616c2c7d1.07a1561a-9e68-
4f7b-ba5d-00710a0279d3
```
Aus dieser URL ist der authorization-code herauszuholen und für das Abholen des Tokens im folgenden Schritt zu verwenden.

Bundesministerium für Gesundheit

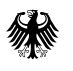

6. Die Software der Gesundheitseinrichtung fordert bei dem IDP der Registerstelle ein Token an:

POST https://<IRD-URL>/auth/realms/IRD/protocol/openid-connect/token HTML Form URL Encoded: application/x-www-form-urlencoded Form item: "grant\_type" = "authorization\_code" Form item: "code" = "954ab355-ef72-4acb-8b1b-1311bfd65c8a.342b4b3b-321a-4177-8b48 bc5616c2c7d1.07a1561a-9e68-4f7b-ba5d-00710a0279d3" Form item: "redirect\_uri" [= <Webservice-](http://localhost:8180/WS_BI/rest/helloservice/hello)URL> Form item: "client\_session\_state" = "jMVjtbZxoOJRnM\_qMBf9da\_KSB5aOqZUZsnEiv-L" Form item: "client\_session\_host" = "desktop-p6jnpnm" Form item: "client\_id" = <Webservice-Client-ID>

Die Antwort ist ein HTTP 200 mit einer JSON-Datei als Content. Diese Datei enthält das gewünschte Access-Token:

{"access\_token":"eyJhbGciOiJSU…………..32NuMv0lIJw", "expires\_in":300, "refresh\_expires\_in":3600, "refresh\_token":"eyJhbGciOiJIUzI1N………..XWL1n912lEmib0s", "token\_type":"Bearer", "id\_token":"eyJhbGciOiJSUz………..Nzv2cOZCw36w", "not-before-policy":1681825865, "session\_state":"16d90479-e0b5-4015-a8b1-abf98565ee29", "scope":"openid ird"}

### <span id="page-12-0"></span>**3 Datenerfassung**

Bundesministerium für Gesundheit

#### <span id="page-12-1"></span>**3.1 Einrichtungsidentifizierende Daten**

Als einrichtungsidentifizierendes Datum ist das eindeutige Kennzeichen zu verwenden, das die Geschäftsstelle des IRD der Gesundheitseinrichtung nach der Registrierung zugeteilt und übermittelt hat. Dieses Kennzeichen muss bei einer Meldung sowohl an die Vertrauensstelle als auch an die Registerstelle übermittelt werden.

#### <span id="page-12-2"></span>**3.2 Auslösebedingungen**

Die Erfassung von Daten für das IRD soll automatisiert in der Software der Gesundheitseinrichtung ausgelöst werden. Zu diesem Zweck wurden OPS-Kodes festgelegt – die sogenannten "meldepflichtauslösenden OPS-Kodes". Sie sind in der Datei

*"/Ausloesebedingungen/OPS\_Ausloesebedingungen.xml"* zu finden und bilden eine Teilmenge der u. g. Listen "OPS BI" und "OPS\_EP". Mit der Verwendung von OPS-Kodes zur Auslösung der Erfassung wird somit auf der medizinischen Routinedokumentation in den Gesundheitseinrichtungen aufgesetzt.

Für Gesundheitseinrichtungen, die nicht alle für die Auslösung erforderlichen OPS-Kodes dokumentieren oder die ausschließlich außerhalb der Regelversorgung tätig sind und keine OPS-Kodes dokumentieren müssen, ist eine manuelle Auslösung ebenfalls zulässig.

**Wichtiger Hinweis zur Vergütung** In den Datenelementen "PBI\_ProzedurenSchluessel" und "PEP\_ProzedurenSchluessel" werden die OPS-Kodes übermittelt, die die Gesundheitseinrichtung der jeweiligen implantatbezogenen Maßnahme zugeordnet hat und die an das IRD gemeldet werden dürfen. Das IRD übernimmt von diesen OPS-Kodes alle meldepflichtauslösenden OPS-Kodes in die Meldebestätigung. Sofern die Gesundheitseinrichtung in der Abrechnung mit dem jeweiligen Kostenträger OPS-Kodes dokumentiert, kann der Kostenträger die OPS-Kodes aus der Meldebestätigung mit den OPS-Kodes aus der Abrechnung abgleichen. Auf diesem Wege kann der Kostenträger kontrollieren, ob alle meldepflichtigen implantatbezogenen Maßnahmen an das IRD übermittelt worden sind.

#### <span id="page-12-3"></span>**3.2.1 Definition der Auslösebedingungen**

Alle implantatbezogenen Maßnahmen mit Brustimplantaten und Endoprothesen für Hüfte und Knie sind zu melden, d. h. jede Einbringung, jeder Wechsel und jede Entfernung eines Implantats.

#### <span id="page-12-4"></span>**3.2.2 Algorithmus der Auslösebedingungen**

Mindestens eine Prozedur aus der Datei *"/Ausloesebedingungen/OPS\_Ausloesebedingungen.xml"* muss durchgeführt worden sein.

Zusätzlich ist das administrative Einschlusskriterium für die Meldung mit der vorliegenden Spezifikation zu berücksichtigen, d. h. das Aufnahmedatum. Es ist definiert in Kapitel [1.4.3.](#page-5-1)

#### <span id="page-13-0"></span>**3.3 Implantatbezogene OPS-Kodes**

Die Listen der OPS-Kodes, die dem IRD gemeldet werden sollen, sind in der Datei *"/Datentypen/IRD\_Wertelisten.xsd"* unter dem Namen "OPS\_BI" und "OPS\_EP" zu finden. Aus datenschutzrechtlichen Gründen dürfen nur diese OPS-Kodes an das IRD übermittelt werden. Ist also einer oder sind mehrere der in der Liste enthaltenen OPS-Kodes der implantatbezogenen Maßnahme zuzuordnen, so sollen sie an das IRD übermittelt werden.

Wichtiger Hinweis zur Abgrenzung Wird während desselben Aufenthalts neben einer implantatbezogenen Maßnahme eine andere Maßnahme durchgeführt, die nicht der Meldepflicht an das IRD unterliegt, ist Folgendes zu beachten: Wird dieser anderen Maßnahme ein OPS-Kode aus der o. g. Liste zugeordnet, so darf dieser OPS-Kode nicht an das IRD übermitteln werden, da er nicht der meldepflichtigen implantatbezogenen Maßnahme zugeordnet ist. Dies wäre z. B. vorstellbar für den OPS-Kode "5-932.2 Composite-Material als Gewebeverstärkung", da dieser nicht nur im Zusammenhang mit Brustimplantaten verwendet wird.

#### <span id="page-13-1"></span>**3.4 Implantatspezifische Daten**

#### <span id="page-13-2"></span>**3.4.1 Produktdatenbank und öffentliche Übersicht**

Bestandteil einer Meldung an das IRD sind auch implantatspezifische Daten zu den Produkten, die im Rahmen einer implantatbezogenen Maßnahme verwendet wurden. Diese implantatspezifischen Daten umfassen artikelidentifizierende sowie artikelbeschreibende Daten. Sie stammen aus der zentralen Produktdatenbank, die gem. § 14 IRegG für das IRD errichtet und betrieben wird. Die Produktverantwortlichen sind gem. § 15 IRegG verpflichtet, die implantatspezifischen Daten zu ihren Produkten in diese zentrale Produktdatenbank einzugeben.

Zur Vorabprüfung, ob ein Implantat in der zentralen Produktdatenbank enthalten ist, wird es eine öffentlich zugängliche Übersicht aller erfassten Produkte geben. Diese Übersicht wird jedoch gem. § 14 IRegBV nur einen Teil der Daten aus der Produktdatenbank enthalten. Dazu gehören:

- 1. Firmenname und Kontaktdaten der Produktverantwortlichen
- 2. Produkt- bzw. Handelsname
- 3. Identifikationsmerkmale des Produkts:
	- a) europäische Nomenklatur für Medizinprodukte
	- b) die dem Hersteller und dem Produkt eigene einmalige Produktkennung nach dem UDI-System (UDI Device Identifier – UDI-DI) einschließlich Basis-UDI-DI
	- c) Katalog- oder Artikelnummer, Produktcode oder ähnliche herstellereigene Merkmale

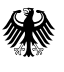

Die öffentliche Übersicht wird in einem ersten Schritt als PDF-Dokument und als maschinenlesbare CSV-Dateien tagesaktuell zum Download bereitgestellt. Folgende Informationen werden enthalten sein:

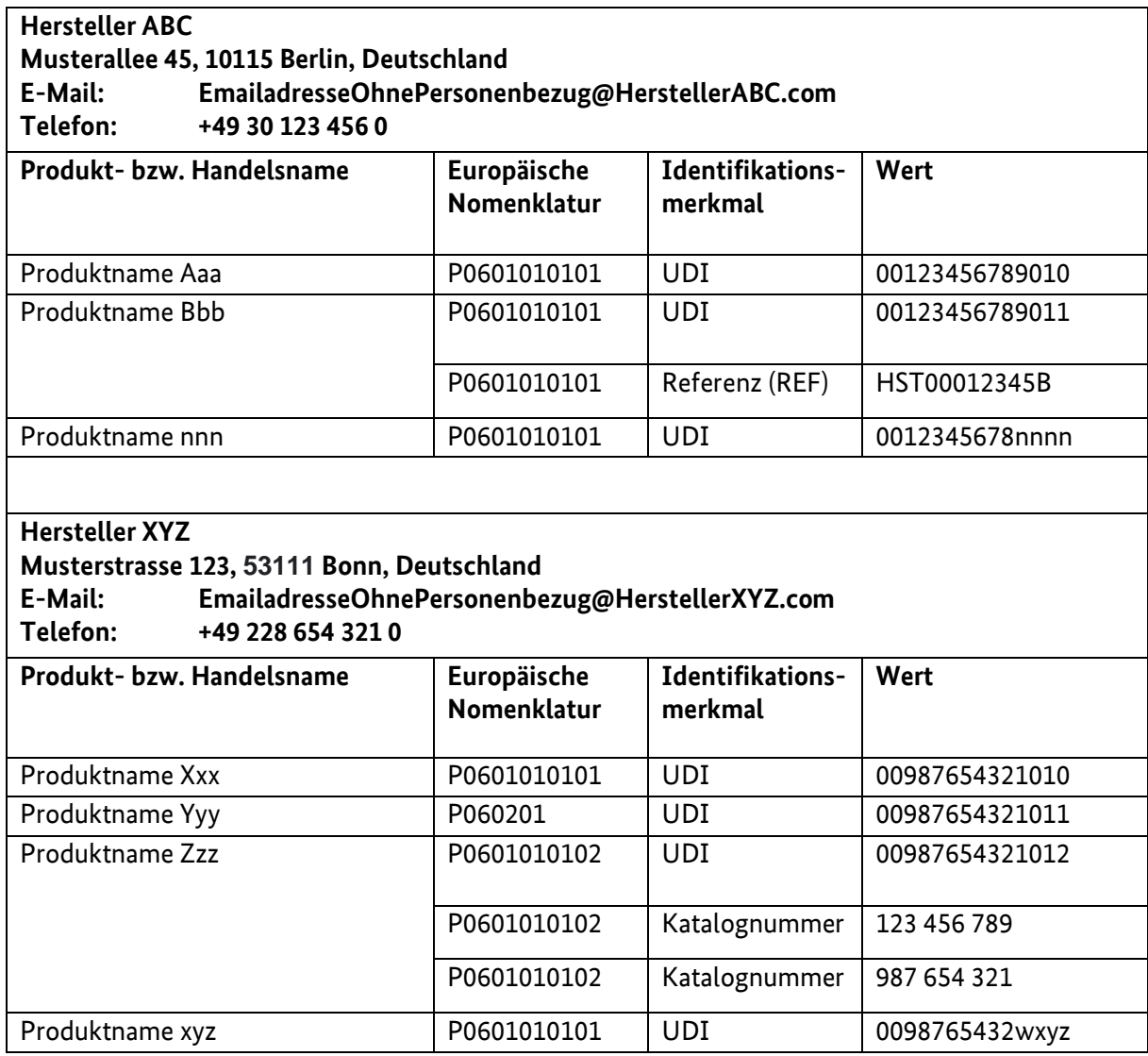

#### <span id="page-14-0"></span>**3.4.2 Artikelserver**

Neben der zentralen Produktdatenbank und der öffentlich zugänglichen Übersicht wird es eine Auszugsdatenbank geben, die einen reduzierten Datensatz aller Produkte aus der zentralen Produktdatenbank enthalten wird. Diese Auszugsdatenbank ist Teil des Artikelservers und dient der Identifizierung der verwendeten Produkte sowie der Übernahme der implantatspezifischen Daten in die Meldung an das IRD. Der Artikelserver befindet sich innerhalb der Telematikinfrastruktur.

Softwaresysteme können die Daten in der Auszugsdatenbank über einen Webservice aufrufen (s. Kapitel [3.4.4\)](#page-16-0). Eine IRD-spezifische Authentifizierung ist für den Zugriff nicht erforderlich. Bei einer solchen Abfrage erfolgt der Zugriff auf den tagesaktuellen Inhalt der Auszugsdatenbank. Ergänzend dazu ist geplant, die Auszugsdatenbank tagesaktuell zum Bulk-Download bereitzustellen. Damit wäre es möglich, die Auszugsdatenbank in der Software der Gesundheitseinrichtung auch für den Offlinezugriff bereit zu stellen. In diesem Fall liegt es nicht mehr in der Verantwortung des IRD, dass die offline genutzten Daten jeweils dem tagesaktuellen Stand entsprechen. Technische Details dazu werden aktuell noch ausgearbeitet.

Der Zusammenhang zwischen zentraler Produktdatenbank, öffentlicher Übersicht und Auszugsdatenbank ist i[n Abbildung 3](#page-15-1) dargestellt.

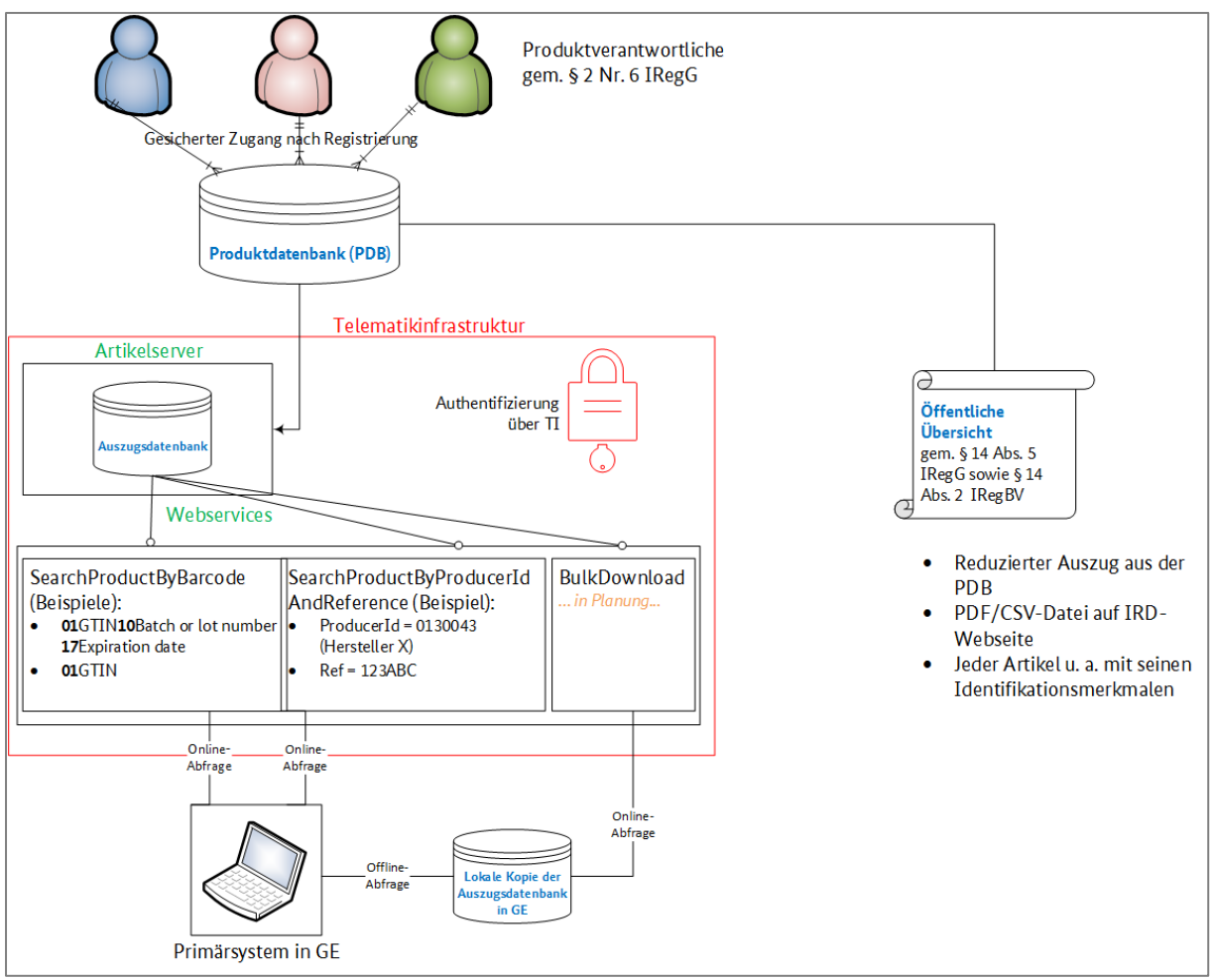

<span id="page-15-1"></span>*Abbildung 3 Zusammenhang zwischen zentraler PDB, öffentlicher Übersicht und Auszugsdatenbank*

#### <span id="page-15-0"></span>**3.4.3 Auszugsdatenbank**

Die Auszugsdatenbank besteht aus einer Tabelle mit artikelbeschreibenden und einer mit artikelidentifizierenden Datenelementen. Die Tabellen sind als 1:n-Beziehung verknüpft: Es besteht also die Möglichkeit, dass ein Hersteller zu einem Produkt mehrere artikelidentifizierende Kennzeichen benennt (z. B. UDI-DI und Katalognummer). Pro Produkt ist jedoch immer nur eine UDI – DI möglich, aber mehrere Katalognummern können auftreten.

Die folgenden Tabellen geben einen Überblick über die Datenelemente.

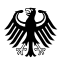

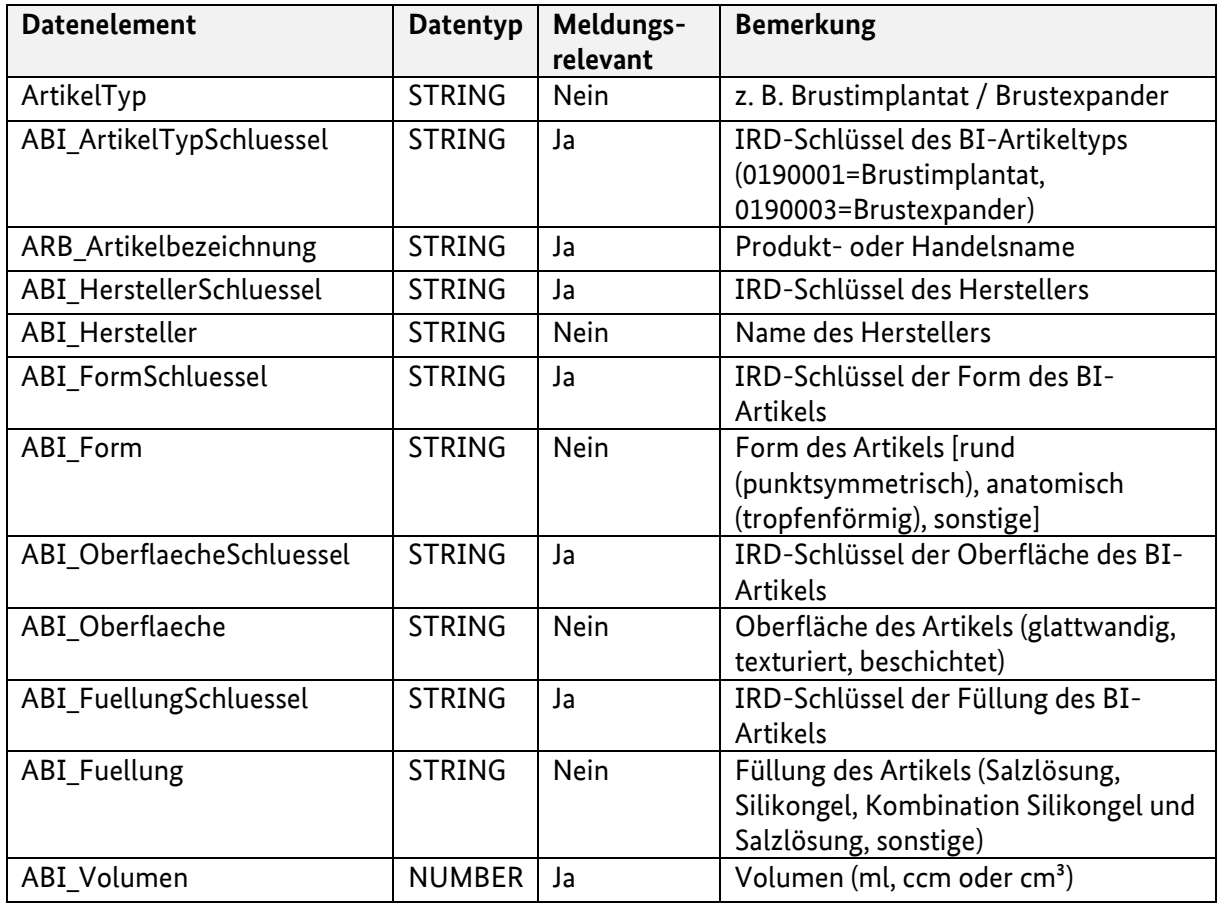

<span id="page-16-1"></span>*Tabelle 1 Artikelbeschreibende Datenelemente in der Auszugsdatenbank*

<span id="page-16-2"></span>*Tabelle 2 Artikelidentifizierende Datenelemente in der Auszugsdatenbank*

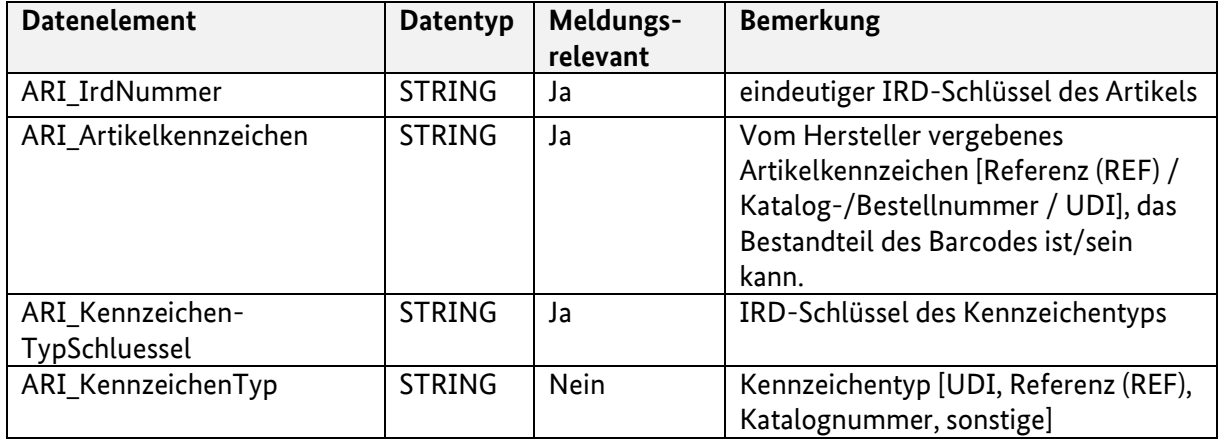

#### <span id="page-16-0"></span>**3.4.4 Webservice**

Bei dem i[n Abbildung 3](#page-15-1) dargestellten Webservice handelt es sich um einen REST-Webservice. Der Webservice liefert die in der Auszugsdatenbank gespeicherten implantatspezifischen Werte zurück, die für die Meldung an das IRD notwendig sind (z. B. Artikeltyp, Form, Füllung, Oberfläche und Volumen eines Brustimplantats). Dieser Webservice kann auch unabhängig von einer Meldung an das IRD aufgerufen werden.

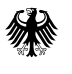

Eine Authentifizierung ist für den Zugriff nicht erforderlich.

Folgende Anwendungsfälle sind möglich:

#### **I. Identifizierung eines Implantats mittels Barcode**

Wenn ein Barcode der GS1 zur Identifizierung eines Implantats genutzt wird, wird der Barcode durch den Parser in seine Bestandteile zerlegt. Die GTIN (Global Trade Item Number; 14-stellige Nummer unterhalb des Barcodes) wird zur Suche in der Auszugsdatenbank verwendet. Wird ein Implantat über den Barcode eindeutig identifiziert, werden die implantatspezifischen Werte zurückgegeben. Enthält der Barcode weitere Bestandteile, wie z. B. die Seriennummer, enthält die Rückmeldung neben den oben genannten Werten diese Bestandteile, sofern sie Teil der Meldung an das IRD sind.

Der Webservice wird wie folgt konsumiert:

GET Request: /searchProductByBarcode?barcode=<barcode>

Der Übergabewert korrespondiert mit dem auf der Artikelverpackung angebenden Barcode, der eine eindeutiges Artikelkennzeichen enthält.

Der Webservice ist derzeit für die 14-stellige GTIN optimiert.

#### **II. Identifizierung eines verwendeten Implantats mittels Herstellername und Referenz**

Wird ein Implantat über die Kombination aus Hersteller und Referenz eindeutig identifiziert, werden die implantatspezifischen Werte zurückgegeben.

Der Webservice wird wie folgt konsumiert:

GET Request: /searchProductByProducerIdAndReference*?producerId=<producerId>&reference=<reference>*

Dieser Endpunkt nimmt die beiden Parameter "producerId" und "reference" an, wobei die Referenz der alphanumerische Wert auf der Verpackung ist, der mit **Ref** gekennzeichnet ist Die "producerId" ist der IRD-Schlüssel des ausgewählten Herstellers aus der zugehörigen IRD-Werteliste.

#### <span id="page-17-0"></span>**3.4.5 Response Codes und Data**

Folgende Response Codes sind möglich:

<span id="page-17-1"></span>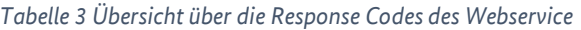

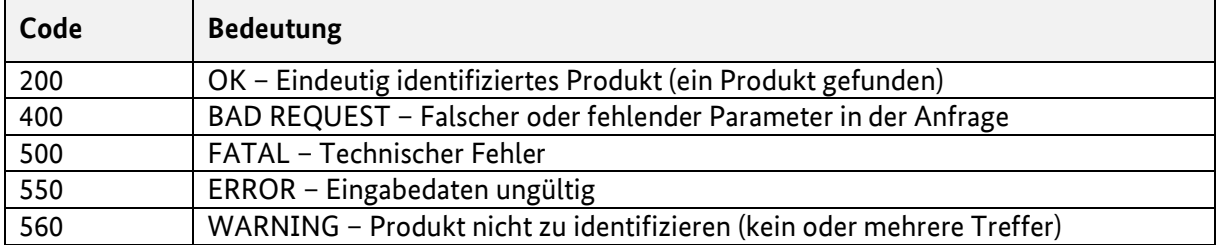

In Abhängigkeit davon, ob mittels Barcode oder Herstellername und Referenz nach dem Artikel gesucht wurde, gibt es je nach Szenario für die o. g. Response Codes unterschiedliche Response Data. Details dazu sind in den nachfolgenden Tabellen aufgeführt.

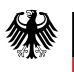

 $\overline{\phantom{a}}$ 

 $\overline{\phantom{0}}$ 

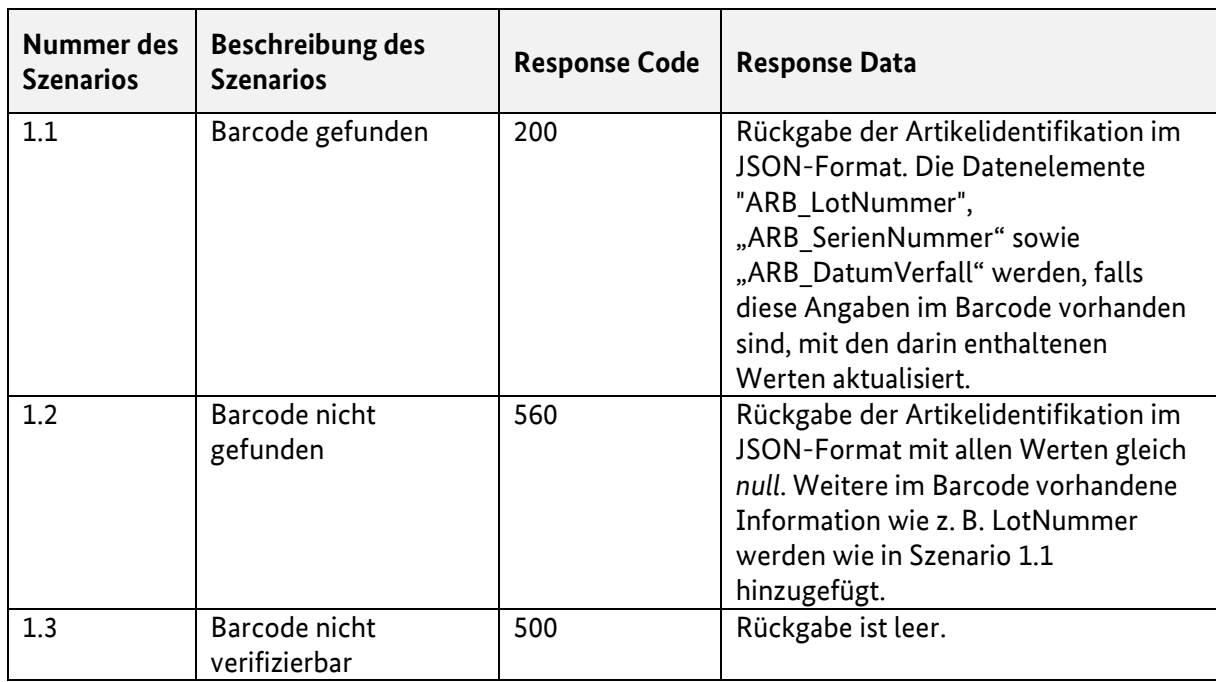

<span id="page-18-0"></span>*Tabelle 4 Response Codes und Data für den Endpunkt /searchProductByBarcode?barcode*

 $\mathbf{\tau}$ 

<span id="page-18-1"></span>*Tabelle 5 Response Codes und Data für den Endpunkt /searchProductByProducerIdAndReference?producerId*

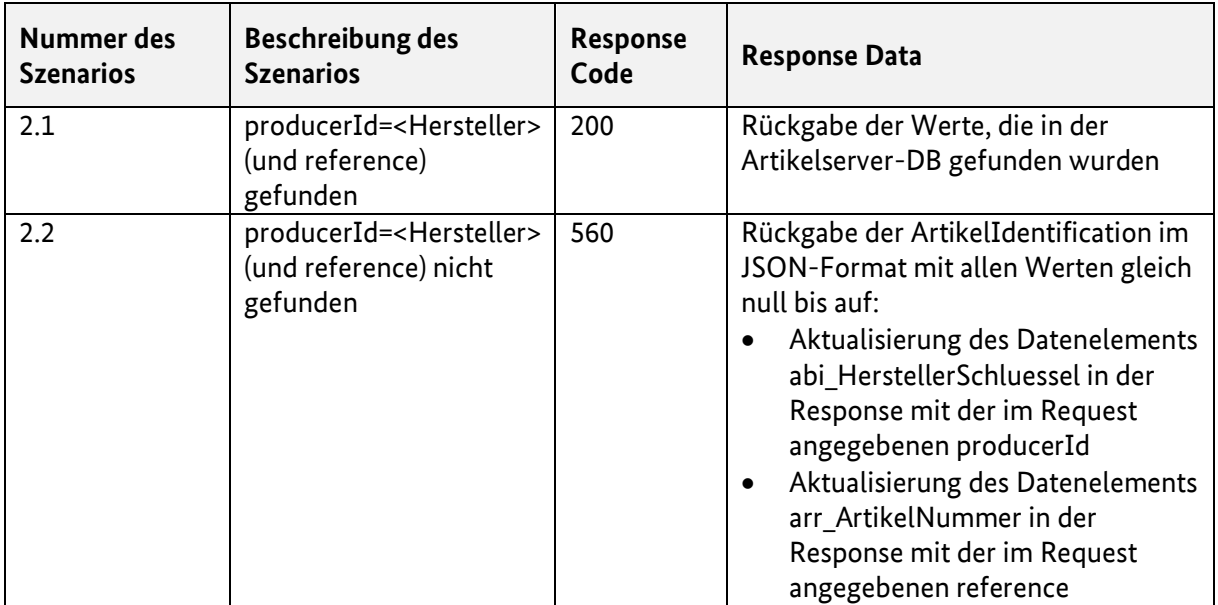

Nachfolgend ein Beispiel für Response Data vom Artikelserver.

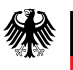

ł

```
"ari LaufendeNummer": null,
"ari IrdNummer": "1050",
"ari<sup>T</sup>Artikelkennzeichen": "10725-320",
"ari ArtikelkennzeichenUnbekannt": null,
"ari KennzeichenTypSchluessel": "0068002",
"ari SonderstatusJNSchluessel": null,
"ari ArtikelArtSchluessel": null.
"ari GefundenJNSchluessel": null,
"artikelbeschreibung": {
    "arb LotNummer": null.
    "arb LotNummerUnbekannt": null,
    "arb SerienNummer": null,
    "arb SerienNummerUnbekannt": null,
    "arb DatumVerfall": null,
    "arb DatumVerfallUnbekannt": null,
    "arb Artikelbezeichnung": "Même SMS SublimeLine, MP Moderate Projection",
    "arb DatumImplantierungExplantat": null,
    "arb DatumImplantierungExplantatUnbekannt": null,
    "artikelBrustimplantat": {
        "abi HerstellerSchluessel": "0130013",
        "abi HerstellerUnbekannt": null,
        "abi HerstellerSonstiger": null,
        "abi ArtikelTypSchluessel": "0190001",
        "abi FormSchluessel": "0126002",
        "abi FormUnbekannt": null,
        "abi OberflaecheSchluessel": "0128001",
        "abi OberflaecheUnbekannt": null,
        "abi FuellungSchluessel": "0124002",
        "abi_FuellungUnbekannt": null,
        "abi Volumen": 320,
        "abi VolumenUnbekannt": null,
        "abi IntraoperativesVolumen": null,
        "rueckmeldung": null,
        "objID": null
    \mathcal{F}"rueckmeldung": null,
    "objID": null
\mathcal{L}"rueckmeldung": null,
"objID": null
```
<span id="page-19-1"></span>*Abbildung 4 Beispiel für Response Data vom Artikelserver*

#### <span id="page-19-0"></span>**3.5 Plausibilitätsregeln**

Zur Vermeidung widersprüchlicher oder unvollständiger Angaben wurden Plausibilitätsregeln formuliert, die in der Datei **"/Regeln/IRD\_Regeln.xml"** zu finden sind. Diese Regeln wendet die Registerstelle bei der Datenannahme an. Es wird empfohlen, sie ebenfalls in der Software der Gesundheitseinrichtung zu implementieren, um eine Vorabprüfung der Meldung vornehmen zu können.

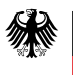

Die Regeln sind als Negativregeln formuliert. Das bedeutet, wenn der logische Ausdruck wahr ist, hat dies unterschiedliche Konsequenzen je nach Level:

- warning: Rückmeldung über eine möglicherweise nicht plausible Angabe, Meldung aber ohne Korrektur möglich,
- error: Korrektur erforderlich, um eine valide Meldung abgeben zu können und eine Meldebestätigung zu erhalten.

Zeichenketten als Ausdruck stehen in einfachen Hochkommata ('). Der Ausdruck LEER bedeutet "Element nicht vorhanden" oder "Elementinhalt nicht vorhanden". Der Ausdruck NULL kommt nur bei Elternknoten vor und bedeutet "Element nicht vorhanden".

In den Regeln werden die folgenden (linksassoziativen) Operatoren verwendet:

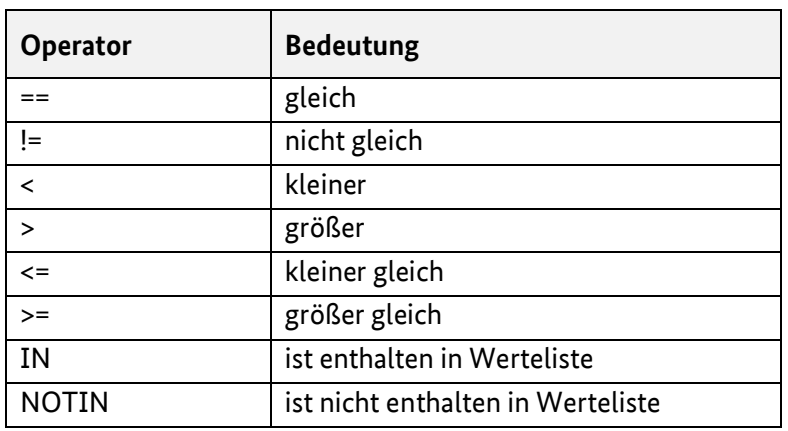

<span id="page-20-0"></span>*Tabelle 6 Übersicht über die Operatoren*

Um Werte in Abhängigkeit von dem (möglicherweise mehrfach vorkommenden) Elternknoten, in dem sie stehen, zu prüfen, sind die Prüfungsausdrücke jeweils vom Namen des Elternknotens geklammert. Beispiel: Die Regel

operation(OPE\_ImplantattypSchluessel == '0080002' AND OBI\_ArtEingriffSchluessel != '0100004' AND OBI\_ZugangSchluessel == LEER)

prüft, ob innerhalb einer Operation mit Implantattyp "Brustimplantat", die keine Explantation ist, ein Operationszugang angegeben ist. Auf Grund der Klammerung wird nur der Zusammenhang innerhalb der Operation betrachtet. Sollte der Fall weitere Operationen enthalten, müssen die Daten je Operation separat in gleicher Weise geprüft werden.

Wenn eine Regel Elemente aus unterschiedlichen Hierarchieebenen betrifft, die untereinander in einer 1:n-Beziehung stehen, sind entsprechend alle darin vorkommenden Elemente zu prüfen.

Beispiel: Die Regel

"fall(operation(OPE\_ImplantattypSchluessel == '0080002') AND patientenaufnahme(patientenaufnahmeBrustimplantat(PAB\_AutoimmunerkrankungSchluessel == LEER)))"

besagt, dass das Datenelement PAB\_AutoimmunerkrankungSchluessel befüllt werden muss, wenn mindestens eine der Operationen in einem Fall den Implantattyp "Brustimplantat" hat.

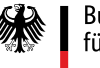

#### <span id="page-21-0"></span>**3.6 Berechnung des Alters**

Das Alter der Patientin bzw. des Patienten in Jahren am Tag der Aufnahme ist Bestandteil der Meldung an die Registerstelle (Datenelement PAT\_Alter). Aus Gründen des Datenschutzes darf das Geburtsdatum weder an die Vertrauens- noch an die Registerstelle übermittelt werden. Das Alter muss daher in der Software der Gesundheitseinrichtung berechnet werden.

Das Alter muss basierend auf dem Datum der Aufnahme in die Gesundheitseinrichtung berechnet werden. Bei einem ambulanten Eingriff entspricht dies dem Datum der Operation. Folgende Formel ist zu verwenden:

```
If (
      Monatswert(AUFNAHMEDATUM) < Monatswert(GEBDATUM) 
            ODER (
                  Monatswert(AUFNAHMEDATUM) = Monatswert(GEBDATUM)
                  UND 
                  Tageswert(AUFNAHMEDATUM) < Tageswert(GEBDATUM)
                  )
      )
{
      alter := Jahreswert(AUFNAHMEDATUM) – Jahreswert(GEBDATUM) – 1
}
else 
{
      alter := Jahreswert(AUFNAHMEDATUM) – Jahreswert(GEBDATUM) 
}
```
#### <span id="page-21-1"></span>**3.7 Ausfüllhinweise und ergänzende Bezeichnungen**

#### <span id="page-21-2"></span>**3.7.1 Ausfüllhinweise**

Die Ausfüllhinweise richten sich an die Personen, die die Daten erfassen, und sollen die Datenerfassung unterstützen und somit auch die Qualität der erfassten Daten verbessern. Die Ausfüllhinweise sollen für die Personen, die die Daten erfassen, leicht zugänglich sein.

In dem Ordner "/Ausfuellhinweise/" sind die für die Umsetzung der Ausfüllhinweise erforderlichen Dateien enthalten:

- Ausfuellhinweise.xml: enthält eine maschinenlesbare Zuordnung der XHTML-Dateien zu den Datenelementen.
- /html/index.html: enthält zu jedem Implantattyp einen Link zur Liste mit allen relevanten Ausfüllhinweisen (bisher nur Brustimplantate).
- /html/Ausfuellhinweise\_BI.xhtml: enthält die Liste aller für den Implantattyp Brustimplantate relevanten Ausfüllhinweise.
- /html/felder/: enthält jeden Ausfüllhinweis in einer separaten XHTML-Datei.

Die Namensgebung der XHTML-Dateien erfolgt grundsätzlich nach dem folgenden Schema:

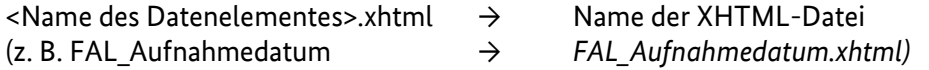

Es gibt drei Arten von Ausfüllhinweistypen, wobei es derzeit für den Implantattyp "Brustimplantate" nur feldbezogene und implantattypspezifische Ausfüllhinweise gibt. Bei implantattypspezifischen

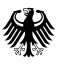

und speziellen Ausfüllhinweistypen weicht die Namensgebung der XHTML-Dateien von dem o. g. Muster ab.

<span id="page-22-1"></span>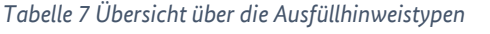

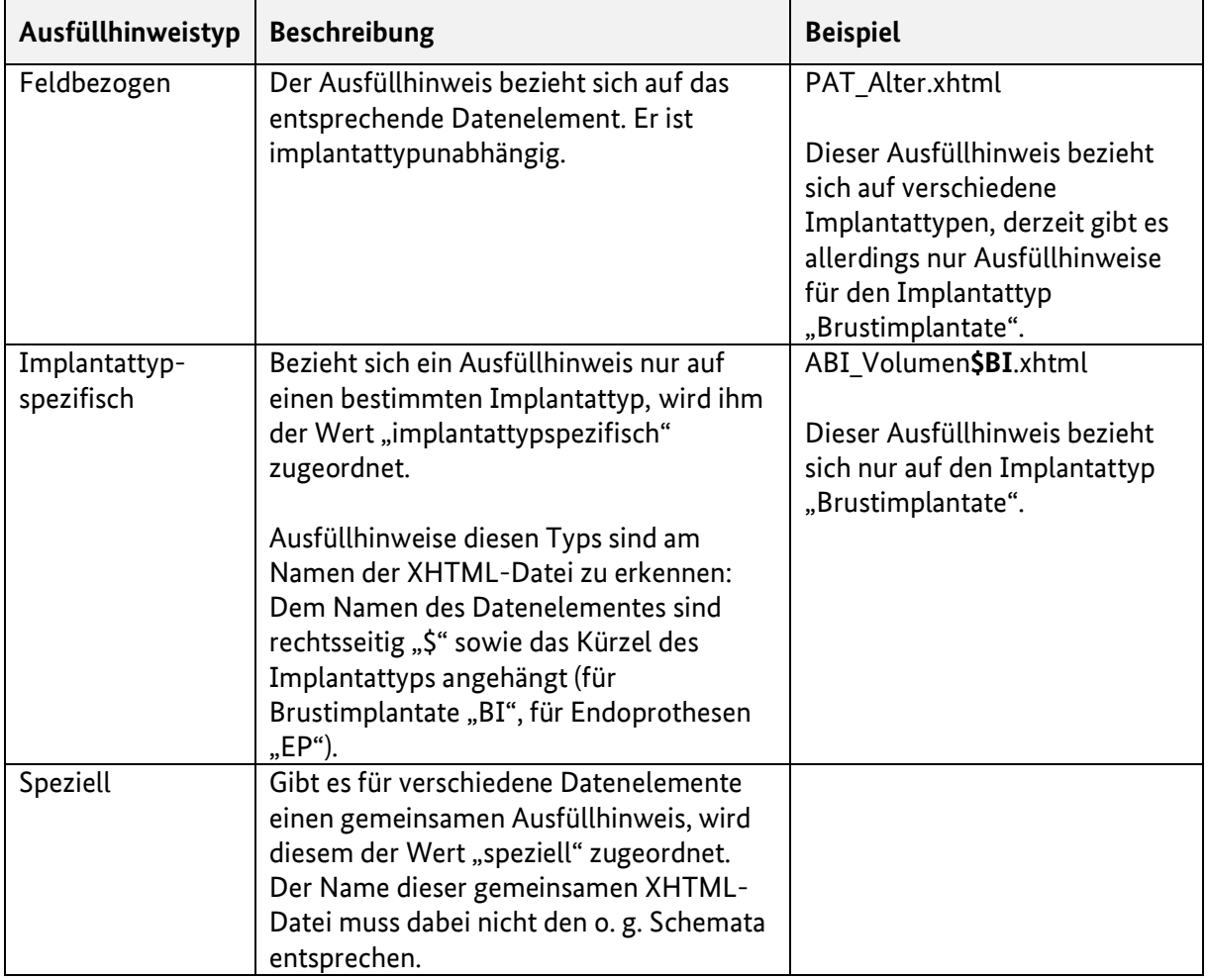

#### <span id="page-22-0"></span>**3.7.2 Ergänzende Bezeichnungen**

Neben den Ausfüllhinweisen gibt es in der Datei "/Dokumentation/Datenfelddokumentation.pdf" zu einigen Datenelementen ergänzende Bezeichnungen. Diese sollen bei der Datenerfassung direkt angezeigt werden, da sie in der Regel die Einheiten der zu erfassenden Daten vorgeben (z. B. Körpergewicht in kg).

## <span id="page-23-0"></span>**4 Datenübermittlung**

#### <span id="page-23-1"></span>**4.1 Prozessbeteiligte**

Bundesministerium für Gesundheit

[Abbildung 5](#page-24-2) gibt einen Überblick über die Prozessbeteiligten im IRD:

- Patientinnen und Patienten
- verantwortliche Gesundheitseinrichtungen, d. h.
	- o Krankenhäuser
	- o Einrichtungen für ambulantes Operieren (insbesondere Medizinische Versorgungszentren)
	- o andere Einrichtungen, in denen eine vergleichbare Behandlung erfolgt (insbesondere Privatkliniken)
	- o Arztpraxen
- Krankenversicherungen, d. h.
	- o gesetzliche Krankenversicherungen (GKV)
	- o private Krankenversicherungsunternehmen (PKV)
	- o sonstige Kostenträger gemäß IRegG zählen hierzu die Heilfürsorge der Bundeswehr und der Bundespolizei
- Kassenärztliche Vereinigungen (KVen)
- Produkthersteller bzw. Produktverantwortliche
- Zuständige Behörden gemäß § 4 Abs. 4 IRegG
- Datenempfänger
	- o Gesundheitseinrichtungen (§ 29 Abs. 1 Nr. 1 IRegG)
	- o am IRD beteiligte medizinische Fachgesellschaften (§ 29 Abs. 1 Nr. 2 IRegG)
	- o Hersteller (§ 29 Abs. 1 Nr. 3 IRegG)
	- o Gemeinsamer Bundesausschuss (§ 29 Abs. 1 Nr. 4 IRegG)
	- o Kassenärztliche Bundesvereinigung (§ 29 Abs. 1 Nr. 5 IRegG)
	- o gesetzliche Krankenkassen, private Krankenversicherungsunternehmen, Träger der gesetzlichen Unfallversicherung und sonstige Kostenträger (§ 29 Abs. 1 Nr. 6 IRegG)
	- o zuständige Behörden, u. a. Bundesinstitut für Arzneimittel und Medizinprodukte (§ 29 Abs. 1 Nr. 7 und § 30 IRegG)
	- o Hochschulen und andere Einrichtungen, die wissenschaftliche Forschung betreiben, sowie öffentliche Stellen, soweit dies für die Durchführung wissenschaftlicher Forschungsarbeiten erforderlich ist (§ 31 Abs. 1 Nr. 1 IRegG)
	- o Dritte, soweit die Daten zur Vorbereitung und Durchführung von Statistiken erforderlich sind (§ 31 Abs. 1 Nr. 2 IRegG)
- IRD
	- o Vertrauensstelle (RKI)
	- o Registerstelle (BMG)
	- o Geschäftsstelle (BMG)
	- o Produktdatenbank (BMG)

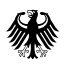

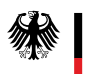

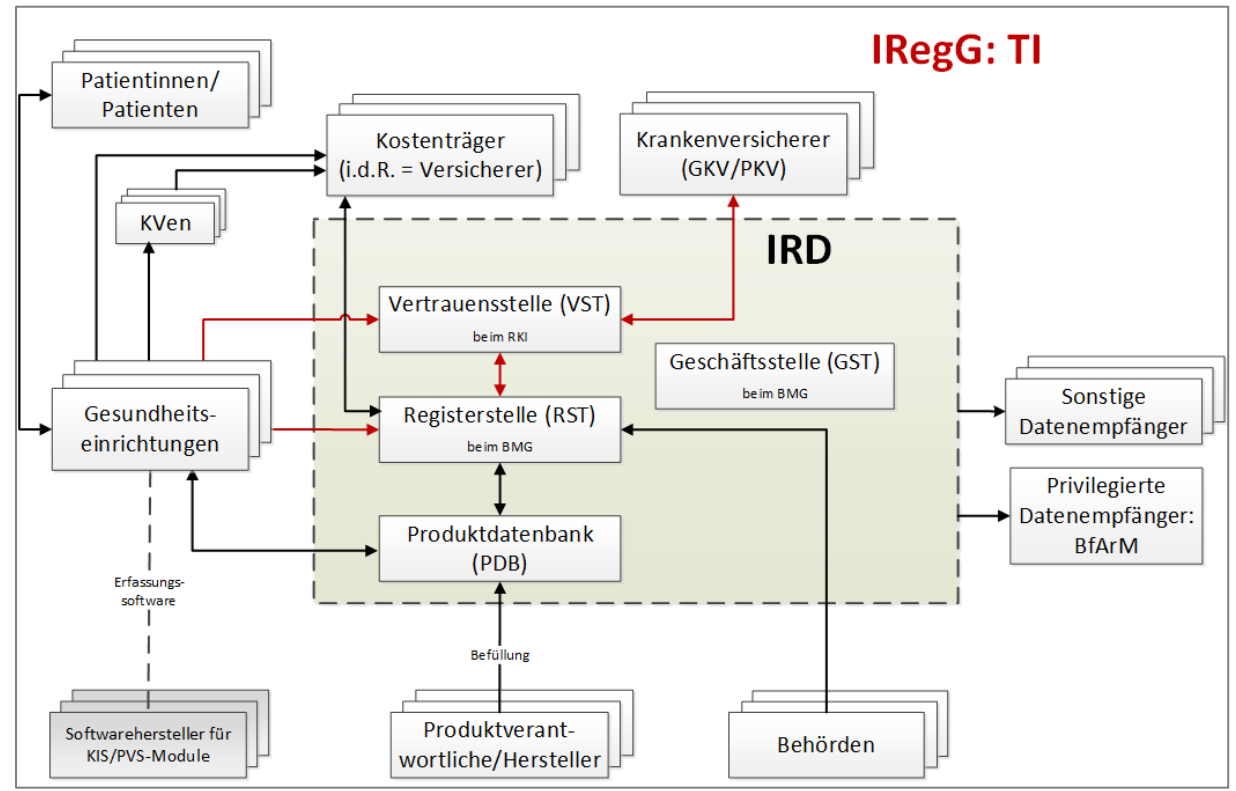

<span id="page-24-2"></span>*Abbildung 5 Überblick über die Prozessbeteiligten*

#### <span id="page-24-0"></span>**4.2 Datenflüsse**

Dieses Kapitel beschreibt die Datenflüsse, die für die Implementierung in einer Gesundheitseinrichtung für den Betrieb im Jahr 2024 von Bedeutung sind. Weitere Datenflüsse, z. B. zwischen Vertrauens- und Registerstelle, sind grundsätzlich nicht Gegenstand dieser Darstellung.

#### <span id="page-24-1"></span>**4.2.1 Datenfluss "Meldung einer implantatbezogenen Maßnahme"**

Das Transfernummernverfahren wird als Standardverfahren für den Datenaustausch zwischen Gesundheitseinrichtung und IRD verwendet:

1. Die Gesundheitseinrichtung bereitet die Übermittlung der Daten zu einer meldepflichtigen Maßnahme vor. Sie erzeugt eine intern eindeutige Datensatz-ID zur Identifikation der einzelnen Meldung an das IRD. Sie scannt die Barcodes auf der Verpackung des Implantates. Es erfolgt ein Abgleich mit den Daten in der Auszugsdatenbank der Produktdatenbank über die Registerstelle, also über die Telematikinfrastruktur. Alternativ kann die Gesundheitseinrichtung einen tagesaktuellen Auszug, den das BMG bereitstellt, lokal installieren und nutzen. Als produktidentifizierende Merkmale werden UDI-DI und weitere Kennzeichnungen der Produkthersteller in der Produktdatenbank geführt. Im Falle eines Treffers werden die zu übermittelnden Produktmerkmale aus der Produktdatenbank in den Meldedatensatz übernommen. Wird kein Treffer erzielt, so werden die aus dem Barcode auslesbaren Daten in den Meldedatensatz übernommen, weitere Produktmerkmale sind in diesem Fall zu erfassen. Insbesondere ist dann auch zu erfassen, ob es sich um ein spezialangefertigtes Implantat oder ein Implantat mit Sonderzulassung handelt, weil sich

![](_page_25_Picture_0.jpeg)

ohne diese Information nicht feststellen lässt, ob eine Meldebestätigung ausgestellt werden kann.

2. Die Gesundheitseinrichtung übermittelt an die Vertrauensstelle über die Telematikinfrastruktur

als patientenidentifizierende Merkmale

- o den unveränderbaren Teil der Krankenversichertennummer,
- o die ID der Krankenkasse (IdKrankenversicherung) und
- o das IRD-eigene Kennzeichen der meldenden Gesundheitseinrichtung (IrdIdGesundheitseinrichtung)

und als meldungsidentifizierendes Merkmal

- o die Datensatz-ID (IdDatensatz).
- 3. Tritt ein Fehler auf (z. B. unzulässige Struktur, unzulässige Werte, technische Probleme usw.), so schickt die Vertrauensstelle eine entsprechende Fehlermeldung an die Gesundheitseinrichtung zurück, damit sie die Daten ggf. korrigieren und erneut übermitteln kann.
- 4. Bei korrekter Meldung generiert die Vertrauensstelle ein Patienten- und ein Datensatz-Pseudonym sowie eine flüchtige Transfernummer und übermittelt über die Telematikinfrastruktur die Transfernummer als Zuordnungsmerkmal an die Gesundheitseinrichtung.
- 5. Nach Erhalt der Transfernummer (als Bestätigung der erfolgreichen Datenübermittlung an die Vertrauensstelle) übermittelt die Gesundheitseinrichtung an die Registerstelle über die Telematikinfrastruktur die Gesundheitsdaten zusammen mit dieser Transfernummer.
- 6. Die Registerstelle prüft die Gesundheitsdaten auf Vollständigkeit und Plausibilität. Tritt ein Fehler auf (z. B. unzulässige Struktur, unzulässige Werte, technische Probleme usw.), so schickt die Registerstelle über die Telematikinfrastruktur eine entsprechende Fehlermeldung an die Gesundheitseinrichtung zurück, damit sie die Daten ggf. korrigieren und erneut übermitteln kann. In diesem Fall bricht der Meldevorgang vollständig ab. Die Transfernummer ist in der Gesundheitseinrichtung zu verwerfen. Die Gesundheitseinrichtung beginnt einen neuen Meldevorgang mit einer Meldung an die Vertrauensstelle.
- 7. Tritt kein Fehler auf, so ruft die Registerstelle mit der Transfernummer das zugehörige Patienten- und Datensatz-Pseudonym von der Vertrauensstelle ab. Die Vertrauensstelle löscht daraufhin die Transfernummer.
- 8. Die Registerstelle führt das Patienten- und das Datensatz-Pseudonym auf Basis der Transfernummer mit den von der Gesundheitseinrichtung übertragenen Gesundheitsdaten zusammen und verarbeitet die Daten.
- 9. Bei korrekter Meldung übermittelt die Registerstelle nach der Verarbeitung der Daten der Gesundheitseinrichtung über die Telematikinfrastruktur eine Empfangsbestätigung. Sind die gesetzlichen Anforderungen an die implantierten Produkte erfüllt, d. h. sind die implantierten Produkte in der Produktdatenbank enthalten oder handelt es sich um Sonderanfertigungen bzw. spezialangefertigte Implantate, wird zusätzlich eine Meldebestätigung übermittelt.
- 10. Die Gesundheitseinrichtung speichert die gemeldeten Daten samt Datensatz-ID und die Meldebestätigung dauerhaft ohne die Transfernummer. Sie stellt der Patientin oder dem Patienten eine schriftliche oder elektronische Kopie der an die Vertrauensstelle und der an die Registerstelle übermittelten personenbezogenen Daten zur Verfügung.

![](_page_25_Picture_17.jpeg)

Bundesministerium für Gesundheit

![](_page_26_Picture_0.jpeg)

#### <span id="page-26-0"></span>**4.2.2 Datenfluss "Storno"**

Hat die Gesundheitseinrichtung einen Datensatz versehentlich an das IRD übermittelt, so kann sie diesen Datensatz stornieren lassen.

Die technischen Abläufe sind identisch mit dem Datenfluss "Meldung einer implantatbezogenen Maßnahme". Als Datensatz-ID übermittelt die Gesundheitseinrichtung der Vertrauensstelle in diesem Fall die Datensatz-ID der zu stornierenden Meldung. Mit der von der Vertrauensstelle erzeugten Transfernummer übermittelt die Gesundheitseinrichtung der Registerstelle statt der Gesundheitsdaten lediglich das Aufnahmedatum an eine entsprechende Storno-REST-Ressource in der Registerstelle. Die Registerstelle holt mit der Transfernummer bei der Vertrauensstelle das Datensatz-Pseudonym. Sie erkennt den zu stornierenden Datensatz am Datensatz-Pseudonym, verifiziert die Angabe anhand des Aufnahmedatums und löscht ihn. Stellt die Registerstelle bei der Verarbeitung fest, dass das Aufnahmedatum nicht passt oder ein Datensatz storniert werden soll, der nicht existiert, so verschickt sie eine Fehlermeldung.

#### <span id="page-26-1"></span>**4.2.3 Datenfluss "Korrektur ausgehend von der Gesundheitseinrichtung"**

Stellt die Gesundheitseinrichtung fest, dass die Daten eines bereits übermittelten Datensatzes nicht korrekt sind, so kann sie einen korrigierten Datensatz an eine spezielle Korrektur-REST-Ressource des IRD übermitteln.

Die technischen Abläufe sind identisch mit dem Datenfluss "Meldung einer implantatbezogenen Maßnahme". Als Datensatz-ID übermittelt die Gesundheitseinrichtung der Vertrauensstelle in diesem Fall die Datensatz-ID der zu korrigierenden Meldung.

In dem voraussichtlich seltenen Fall, dass eine Krankenversichertennummer zu korrigieren ist, muss zunächst ein Storno übermittelt werden, an den sich dann eine neue Meldung anschließt.

#### <span id="page-26-2"></span>**4.2.4 Datenfluss "Korrektur ausgehend von der Registerstelle"**

Dieser Datenfluss wird im Laufe des Jahres 2023 spezifiziert.

#### <span id="page-26-3"></span>**4.2.5 Datenfluss "Selbstauskunft"**

Die Erfahrungen operativer Implantateregister zeigen, dass eine Selbstauskunft extrem selten verlangt wird, meistens auf Veranlassung einer Gesundheitseinrichtung im Zusammenhang mit anstehenden Maßnahmen. Er läuft daher teilweise papierbasiert ab. Patientinnen und Patienten können sich nicht direkt an die Vertrauens- oder Registerstelle wenden, da ihre Identität dort nicht bekannt werden darf. Der Datenfluss "Selbstauskunft" kann daher nur über eine Gesundheitseinrichtung ablaufen, die an das IRD angeschlossen ist.

- 1. Die Gesundheitseinrichtung übermittelt der Vertrauensstelle analog zum Datenfluss "Meldung einer implantatbezogenen Maßnahme" den unveränderbaren Teil der Krankenversichertennummer. In diesem Fall wird keine Datensatz-ID übermittelt.
- 1. Die Vertrauensstelle erzeugt eine Transfernummer und eine Bearbeitungsnummer 1 und übermittelt diese beiden Nummern an die Gesundheitseinrichtung.
- 2. Die Gesundheitseinrichtung übermittelt die Transfernummer an eine Selbstauskunfts-REST-Ressource der Registerstelle. Angaben, die die das Verlangen einreichende Person identifizierbar machen, dürfen dabei nicht übermittelt werden.
- 3. Die Registerstelle ruft das Patienten-Pseudonym und eine interne Bearbeitungsnummer 2 mit Hilfe der Transfernummer bei der Vertrauensstelle ab.

![](_page_27_Picture_0.jpeg)

- 4. Die Registerstelle bestätigt der Gesundheitseinrichtung als Antwort auf elektronischem Weg den Eingang des Verlangens.
- 5. Die Registerstelle stellt anhand des Patienten-Pseudonyms alle dazu gespeicherten Informationen zusammen.
- 6. Die Registerstelle übermittelt die Informationen in einem verschlossenen, ausschließlich mit der internen Bearbeitungsnummer 2 gekennzeichneten Umschlag auf dem Postweg an die Vertrauensstelle (Umschlag-in-Umschlag).
- 7. Die Vertrauensstelle stellt alle bei sich gespeicherten Informationen zusammen und verschließt diese in einem zweiten Umschlag. Beide verschlossenen Umschläge werden in einem Umschlag gebündelt. Dieser Umschlag wird versehen mit der Bearbeitungsnummer 1, die der Gesundheitseinrichtung bekannt ist. Die Vertrauensstelle übermittelt diesen Umschlag auf dem Postweg an die Gesundheitseinrichtung (Umschlag-in-Umschlag). Diese übergibt den mit der Bearbeitungsnummer 1 versehenen Umschlag der auskunftsersuchenden Person.

#### <span id="page-27-0"></span>**4.2.6 Datenfluss "Korrektur auf Verlangen von Patientinnen und Patienten"**

Die Erfahrungen operativer Implantateregister zeigen, dass der Wunsch nach Datenkorrektur auf Verlangen von Patientinnen und Patienten extrem selten vorkommt. Er läuft daher teilweise papierbasiert ab. Patientinnen und Patienten können sich nicht direkt an die Vertrauens- oder Registerstelle wenden, da ihre Identität dort nicht bekannt werden darf. Außerdem kann weder die Vertrauens- noch die Registerstelle überprüfen, ob das Korrekturverlangen berechtigt ist oder nicht. Der Datenfluss "Korrektur auf Verlangen von Patientinnen und Patienten" kann daher nur über eine Gesundheitseinrichtung ablaufen, die an das IRD angeschlossen ist. Er setzt eine Selbstauskunft voraus. Zu unterscheiden sind zwei Fälle:

- 1. Verlangen gegenüber der Registerstelle,
- 2. Verlangen gegenüber der Vertrauensstelle.

Ad 1: Verlangen gegenüber der Registerstelle

- 1. Die von der betroffenen Person kontaktierte Gesundheitseinrichtung klärt auf der Grundlage der Selbstauskunft den zu korrigierenden Sachverhalt mit der Gesundheitseinrichtung ab, die die implantatbezogene Maßnahme durchgeführt hat.
- 2. Ist die Korrektur berechtigt, schickt die Gesundheitseinrichtung, die die implantatbezogene Maßnahme durchgeführt hat, eine Korrekturmeldung an das IRD und die kontaktierte Gesundheitseinrichtung teilt dies der betroffenen Person mit.
- 3. Ist die Korrektur nicht berechtigt, teilt die kontaktierte Gesundheitseinrichtung dies der betroffenen Person mit.

Ad 2: Verlangen gegenüber der Vertrauensstelle

- 1. Die von der betroffenen Person kontaktierte Gesundheitseinrichtung übermittelt der Vertrauensstelle analog zum Datenfluss "Meldung einer implantatbezogenen Maßnahme" den unveränderbaren Teil der Krankenversichertennummer sowie die Information, dass eine Korrektur verlangt wird. In diesem Fall wird keine Datensatz-ID übermittelt.
- 2. Die Vertrauensstelle übermittelt der Gesundheitseinrichtung als Antwort eine Bearbeitungsnummer und in einem verschlossenen, ausschließlich mit der Bearbeitungsnummer gekennzeichneten Umschlag zur Weitergabe an die betroffene Person ihre Entscheidung über das Berichtigungsverlangen.

![](_page_28_Picture_0.jpeg)

#### <span id="page-28-0"></span>**4.2.7 Datenfluss "Sicherheitskorrekturmaßnahme"**

Dieser Datenfluss wird im Laufe des Jahres 2023 spezifiziert.

#### <span id="page-28-1"></span>**4.3 Vertrauensstelle**

Informationen dazu finden Sie in der separate[n Schnittstellendokumentation der Vertrauensstelle.](https://xml.ir-d.de/rst/download/vst/)

#### <span id="page-28-2"></span>**4.4 Telematikinfrastruktur**

Aufgrund der gesetzlichen Verpflichtung zur Nutzung der Telematikinfrastruktur wird eine sichere Datenübermittlung von den Gesundheitseinrichtungen an die Vertrauens- und die Registerstelle des IRD gewährleistet.

Details zur Authentifizierung sind in Kapitel [2.2](#page-8-2) beschrieben, Details zur Produktivumgebung in Kapitel [4.6](#page-28-4) sowie zur Referenzumgebung in Kapitel [5.](#page-35-0)

#### <span id="page-28-3"></span>**4.5 Verschlüsselung**

Die Verschlüsselung erfolgt als TLS-Verschlüsslung mittels Zertifikaten der Telematikinfrastruktur.

#### <span id="page-28-4"></span>**4.6 Produktivumgebung und Endpunkte**

Die Vertrauensstelle ist innerhalb der Produktivumgebung (PU) der Telematikinfrastruktur unter [https://vst-ird.rki-ti.de](https://vst-ird.rki-ti.de/) zu erreichen.

Die Registerstelle ist innerhalb der Produktivumgebung (PU) der Telematikinfrastruktur unter [https://rst.ir-d.de](https://rst.ir-d.de/) zu erreichen.

Die angesprochenen Endpunkte auf Seiten der Registerstelle sind REST-Services. Folgende Endpunkte stehen den Gesundheitseinrichtungen bei Meldungen an die Registerstelle zur Verfügung:

- Artikelservice (s. Kapite[l 3.4.4\)](#page-16-0):
	- o /searchProductByBarcode
	- o /searchProductByProducerIdAndReference
- Validierung: /validation
- Meldung: /reporting
- Korrektur: /correction
- Storno: /storno
- Selbstauskunft: /informationrequest

Alle Services nehmen die gleichen Parameter entgegen. Diese sind:

- requestType: Art der Anfrage (1= Validierung/Meldung, 2= Korrektur, 3= Storno, 4= Selbstauskunft)
- version: Version der verwendeten XSD
- idInstitution: IRD-eigene ID der Gesundheitseinrichtung

Der Aufruf für eine Meldung wäre beispielsweise:

*POST:* /reporting?requestType=*1*&version=2.0.0&IdInstitution=*IRD-GE-00000001*

#### <span id="page-29-0"></span>**4.7 Datensatzarten der Übermittlung**

Folgende Datensätze werden zwischen Gesundheitseinrichtungen und Registerstelle ausgetauscht:

![](_page_29_Picture_213.jpeg)

<span id="page-29-3"></span>*Tabelle 8 Übersicht über die Datensatzarten*

#### <span id="page-29-1"></span>**4.8 Rückprotokollierung**

#### <span id="page-29-2"></span>**4.8.1 Prüfungsprozess**

Die Meldungen der Gesundheitseinrichtungen werden zuerst durch einen XML-Prozessor auf ihre XML-spezifische Wohlgeformtheit und Gültigkeit geprüft.

In der zweiten Stufe werden die Datenelemente dieser Meldung entsprechend den Regeln getestet, die Fehler erzeugen; danach werden die Regeln angewendet, die Warnungen erzeugen. Von jedem Prüfprozess werden entsprechende Rückmeldungen formuliert und an die Gesundheitseinrichtung direkt während der Datenübermittlung zurückgesendet.

In [Tabelle 9](#page-30-0) befindet sich eine Übersicht über die Prüfungsschritte und die möglichen Ergebnisse und Antworten im Fehlerfall. Das Ergebnis "STOP" bedeutet, dass die Pipeline mit diesem Schritt abbricht. Bei "WARNING" wird die Verarbeitung fortgesetzt.

![](_page_30_Picture_0.jpeg)

![](_page_30_Picture_287.jpeg)

<span id="page-30-0"></span>*Tabelle 9 Übersicht über die Prüfungsschritte und die möglichen Ergebnisse und Antworten im Fehlerfall*

![](_page_31_Picture_0.jpeg)

#### <span id="page-31-0"></span>**4.8.2 Technische Rückmeldungen**

Der Registerstellen-Webservice liefert folgende Response Codes:

<span id="page-31-1"></span>*Tabelle 10 Übersicht über die Response Codes des Registerstellen-Webservices*

![](_page_31_Picture_101.jpeg)

Im Fall einer erfolgreichen Prozessierung gibt es verschiedene Rückprotokollierungen (siehe nachfolgende Abbildungen). Sie werden in den folgenden Kapiteln erläutert.

![](_page_32_Figure_3.jpeg)

<span id="page-32-0"></span>*Abbildung 6 Antwort auf Meldung/Korrektur*

![](_page_33_Picture_0.jpeg)

![](_page_33_Figure_3.jpeg)

<span id="page-33-1"></span>*Abbildung 7 Antwort auf Storno (inkl. Empfangsbestätigung)* 

![](_page_33_Figure_5.jpeg)

<span id="page-33-2"></span>*Abbildung 8 Antwort auf Selbstauskunft*

#### <span id="page-33-0"></span>**4.8.3 Empfangsbestätigung**

Eine Antwort der Registerstelle auf eine Meldung/Korrektur, ein Storno einer Meldung oder auf die Anforderung einer Selbstauskunft enthält:

- 1. eine Antwort mit den identifizierenden Elementen der Anfrage und
- 2. eine Empfangsbestätigung mit einem Zeitstempel.

![](_page_34_Picture_0.jpeg)

#### <span id="page-34-0"></span>**4.8.4 Meldebestätigung**

Eine Meldebestätigung wird verschickt, wenn

 es sich um eine korrekte Meldung handelt, d. h. die Meldung keine Fehler erzeugt (vgl. Kapitel [4.8.6\)](#page-34-2)

**und** 

Bundesministerium für Gesundheit

> die gesetzlichen Anforderungen an die implantierten Produkte erfüllt sind, d. h. die implantierten Produkte in der Produktdatenbank enthalten sind oder es sich um Sonderanfertigungen bzw. spezialangefertigte Implantate handelt.

Die Meldebestätigung nach § 4 Abs. 3 IRegG besteht aus

- der exakt 10-stelligen alphanumerischen ID der Meldebestätigung,
- den an die Registerstelle gemeldeten OPS-Kodes gemäß der Liste der meldepflichtauslösenden OPS-Kodes (einschl. eventueller Lokalisationsangaben),
- einem Wahrheitswert (Produktzuordnung), der angibt, ob ein Implantat mit Sonderzulassung oder ein spezialangefertigtes Implantat verwendet wurde,
- einem Hash-String, der diese Informationen zusammenfasst und
- einem Hash-Wert, der aus diesem Hash-String gebildet wurde.

Der Aufbau der Meldebestätigung und ihre Integration in die Datenübermittlungsvereinbarung nach § 301 SGB V wurde mit den Partnern der Selbstverwaltung konsentiert. Siehe dazu die 16. Fortschreibung der Datenübermittlung nach § 301 SGB V.

#### <span id="page-34-1"></span>**4.8.5 Meldebestätigung mit Warnungen**

Eine Meldebestätigung wird ebenso verschickt, wenn

- es sich um eine korrekte Meldung handelt, die eine oder mehrere Warnungen erzeugt **und**
- die gesetzlichen Anforderungen an die implantierten Produkte erfüllt sind, d. h. die implantierten Produkte in der Produktdatenbank enthalten sind oder es sich um Sonderanfertigungen bzw. spezialangefertigte Implantate handelt.

#### <span id="page-34-2"></span>**4.8.6 Fehlermeldungen**

Die Registerstelle liefert bei der Übermittlung einer Meldung unter folgenden Bedingungen einen Fehler (s. [Tabelle 9\)](#page-30-0):

- 1. Das übermittelte XML-Dokument ist nicht wohlgeformt oder nicht gültig.
- 2. Einer der folgenden Prozesse ist fehlgeschlagen: Plausibilitätsprüfung (vgl. Kapitel [3.5\)](#page-19-0), Abruf der Pseudonymdaten, Prüfung auf Vorhandensein der Meldung oder des Artikels im Artikelserver.

![](_page_34_Picture_21.jpeg)

Seite **35** von 44

![](_page_35_Picture_0.jpeg)

## <span id="page-35-0"></span>**5 Referenzumgebung**

Für technische Tests seitens der Softwarehersteller dient die Referenzumgebung (RU) des IRD. Es handelt sich um eine von der Produktivumgebung (PU) des IRD getrennte Umgebung.

Die VST ist innerhalb der Referenzumgebung (RU) der Telematikinfrastruktur unter [https://vst-ird](https://vst-ird-ru.rki-ti.de/)[ru.rki-ti.de](https://vst-ird-ru.rki-ti.de/) zu erreichen.

Die RST ist innerhalb der Referenzumgebung (RU) der Telematikinfrastruktur unter [https://ru.ir-d.de](https://ru.ir-d.de/) zu erreichen. Die RU der RST entspricht logisch der PU. Im Gegensatz dazu dient sie jedoch nur zu Testzwecken mit Testdaten. Zwischen RU und PU gibt es keinen Datenaustausch. Dies würde einen schwerwiegenden Sicherheitsvorfall darstellen.

Softwarehersteller, die zu Testzwecken Zugriff auf die RU des IRD erhalten möchten, senden bitte eine E-Mail an support[-implantateregister@d-trust.net](mailto:implantateregister@d-trust.net) unter Angabe von Namen und Kontaktdaten des Unternehmens an. Die erforderlichen Informationen zum Zugriff auf die RU werden den Softwareherstellern im Zuge des Registrierungsprozesses zur Verfügung gestellt.

## <span id="page-36-0"></span>**6 XML-Schema**

Das XSD der Registerstelle bildet die von einer Gesundheitseinrichtung zu erstellende Meldung einer implantatbezogenen Maßnahme, die Stornierung einer Meldung sowie die Meldung des Verlangens nach Selbstauskunft einer Patientin bzw. eines Patienten ab. Eine Meldung einer implantatbezogenen Maßnahme enthält in der aktuellen Implementierung immer nur einen Fall (meldung-fall: Kardinalität 1:1).

#### <span id="page-36-1"></span>**6.1 Namensräume**

Die in der Tabelle definierten Namensräume wurden für einzelne Datensatzarten festgelegt. In der IRD-XML-Spezifikation werden alle Datensatzarten dem übergeordneten Namensraum "rst" zugeordnet.

| <b>Nummer</b> | <b>Element</b>           | <b>XSD-Namensraum</b>     | <b>Name</b> |
|---------------|--------------------------|---------------------------|-------------|
|               | IRD_XML_Spezifikation    | http://xml.ir-d.de/rst    | rst         |
|               | GEMeldung                | http://xml.ir-d.de/emg    | emg         |
| २             | GEStorno                 | http://xml.ir-d.de/stn    | stn         |
| 4             | GESelbstauskunft         | http://xml.ir-d.de/sak    | sak         |
|               | IRDMeldungAntwort        | http://xml.ir-d.de/irdma  | irdma       |
| 6             | <b>IRDStornoAntwort</b>  | http://xml.ir-d.de/irdsa  | irdsa       |
|               | IRDSelbstauskunftAntwort | http://xml.ir-d.de/irdsaa | irdsaa      |

<span id="page-36-4"></span>*Tabelle 11 Namensräume für Datensatzarten*

#### <span id="page-36-2"></span>**6.2 Komponentenmodell**

Die XSD-Dateien sind in einem Komponentenmodell aufgebaut. Die einzelnen Komponenten oder Bausteine sind im Verzeichnis "Bausteine" gespeichert.

Für die XML-Spezifikation wurde das sogenannte "Venetian Blind Design" verwendet. Dies erlaubt u. a. die Wiederverwendung von definierten Bausteinen.

Bausteine mit dem Postfix "Basis" definieren die Elemente, in denen die Datenelemente einer Meldung zu einer implantatbezogenen Maßnahme bzw. eines Stornos oder eines Verlangens nach Selbstauskunft transportiert werden. Bausteine ohne "Basis" im Namen kombinieren die Basis-Bausteine und stellen die zu transportierenden Daten somit in eine Relation zueinander.

Beispiel:

```
<xs:complexType name="DiagnoseBasis">
    <xs:sequence>
       <xs:element name="DGE LaufendeNummer" type="Zahl3"/>
       <xs:element name="DGE_HauptdiagnoseJNSchluessel" type="enum_0060" minOccurs="0"/>
       <xs:element name="DGE_SeitenLokalisationSchluessel" type="enum_0055" minOccurs="0"/>
    </xs:sequence>
</xs:complexType>
```
<span id="page-36-3"></span>*Abbildung 9 DiagnoseBasis-Element*

![](_page_37_Picture_1.jpeg)

</xs:complexType>

Bundesministerium für Gesundheit

<span id="page-37-3"></span>*Abbildung 10: Referenz des DiagnoseBasis-Elements und Erweiterung um das Element - DiagnoseBrustimplantatBasis*

#### <span id="page-37-0"></span>**6.3 Dokumentation der XML-Struktur**

Verweis / Link auf die XML-Dokumentation:

```
https://xml.ir-d.de/rst/schema/rfc/V2.0.0/Dokumentation/XML-
Spezifikation/HTML/IRD_XML_Spezifikation.html
```
#### <span id="page-37-1"></span>**6.4 Datentypen und Wertelisten**

Datentypen sind die benutzerdefinierten Typen, die von den Standarddatentypen abgeleitet und durch weitere Merkmale wie z. B. Regex, Länge, Min/Max modifiziert wurden.

Die verwendeten Wertelisten sind mit den Fachgesellschaften konsentiert und als XSD-Enumerations vorgegeben. Die Values der Enumerations werden in der Meldung an die Registerstelle als Informationsträger genutzt, die Documentation-Informationen können z. B. als Auswahllisten in Erfassoberflächen verwendet werden.

#### <span id="page-37-2"></span>**6.5 Laufende Nummern**

In Elternknoten, die mehrfach vorkommen können, ist immer ein Datenelement für eine laufende Nummer vorgesehen. Werden also in einem Fall drei Operationen gemeldet (Elternknoten: operation), so müssen diesen Operationen unterschiedliche Nummern zugeordnet werden. Es ist allerdings nicht zwingend, dass die Nummern fortlaufend sind. Wird z. B. während der Erfassung in der Gesundheitseinrichtung eine Operation gelöscht, so müssen die Nummern der verbleibenden Operationen nicht geändert werden.

![](_page_37_Picture_13.jpeg)

![](_page_38_Picture_0.jpeg)

## <span id="page-38-0"></span>**7 Glossar**

![](_page_38_Picture_193.jpeg)

![](_page_39_Picture_0.jpeg)

![](_page_39_Picture_228.jpeg)

![](_page_40_Picture_0.jpeg)

T

![](_page_40_Picture_235.jpeg)

![](_page_41_Picture_0.jpeg)

![](_page_41_Picture_86.jpeg)

纝 I

![](_page_42_Picture_212.jpeg)

## <span id="page-42-0"></span>**8 Abkürzungsverzeichnis**

![](_page_43_Picture_0.jpeg)

纝

![](_page_43_Picture_179.jpeg)

## <span id="page-43-0"></span>**9 Abbildungs- und Tabellenverzeichnis**

![](_page_43_Picture_180.jpeg)